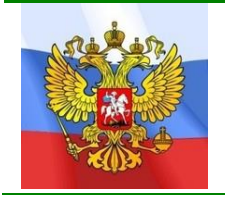

Средняя общеобразовательная школа при Посольстве России в Алжире

СОГЛАСОВАНО

На педагогическом совете школы Протокол №1 от 27.08.14.

УТВЕРЖДАЮ Директор СОШ при Посольстве России в Алжире

/Т.Н. Бережной/

## **РАБОЧАЯ ПРОГРАММА ПО ИНФОРМАТИКЕ****ДЛЯ** *5-9* **КЛАССОВ**

### **Пояснительная записка**

Рабочая программа составлена на основе Федерального государственного стандарта основного общего образования по информатике и ИКТ. С учетом примерной программы основного общего образования по курсу «Информатика и ИКТ» (Программы для общеобразовательных учреждений. Информатика. 2-11 классы / Составитель М.Н. Бородин. – М.: БИНОМ. Лаборатория знаний, 2009). А также авторских программ: 1. Босова Л.Л. Информатика: учебник для 5, 6, 7 классов /Л.Л.Босова. – М.: БИНОМ. Лаборатория знаний, 2011. 2. Авторской программы Угриновича Н.Д. 3. Региональный Базисный учебный план, разработанным группой специалистов ПГУ (Семакиным и др.)

### **Программа 5-8 классов рассчитана на 34 учебных часа в год (1 час в неделю), в том числе: 5 класс:**

- Контрольных работ  $-4$ :
- Практических работ  $-15$ ;
- **6 класс:**
	- Контрольных работ  $-4$ ;
	- Практических работ  $-17$ ;
- **7 класс:**
	- Контрольных работ  $-2$ ;
	- Самостоятельных работ  $-1$ ;
	- Практических работ  $-20$ ;

### **8 класс:**

- Контрольных работ  $-2$ ;
- Самостоятельная работа 2;
- Практических работ  $-22$ ;

**Программа 9 класса рассчитана на 68 учебных часов в год (2 часа в неделю).**

**Учебно-тематический план изучения базового курса информатики для 5-7 классов** ориентирован на первую ступень школьного образовательного процесса по курсу «Информатика и информационно-компьютерные технологии». Содержательные линии обучения информатике соответствуют содержательным линиям изучения предмета в основной школе, но реализуются на пропедевтическом уровне. Рабочая программа разработана на основе авторской программы Л.Л. Босовой. Программа 5-7 классов ориентирована на использование учебника «Информатика»: Учебник для 5 класса, учебник для 6 класса, учебник для 7 класса Босовой Л.Л., 2010-2011 г. Материал учебников структурирован по четырем главам, содержащим соответственно теоретические основы информатики, информацию по работе на компьютере, материал для дополнительного изучения и компьютерный практикум, а также дополнительных пособий:

«Рабочая тетрадь для 5 класса» Л.Л. Босовой, 2010г. - 2011г.

«Рабочая тетрадь для 6 класса» Л.Л. Босовой, 2010г. - 2011г.

«Рабочая тетрадь для 7 класса» Л.Л. Босовой, 2010г. - 2011г.

### **Цели и задачи курса:**

- познакомить школьников с основными свойствами информации, научить их приёмам организации информации и планирования деятельности, в частности учебной, при решении задач;
- дать школьникам первоначальные преставления о компьютере и современных информационных и коммуникационных технологиях.
- Сформировать навыки работы в группе, умений соотносить и координировать свои действия с действиями других людей, проводить рефлексию и обсуждение;

Учебники «Информатика и ИКТ» для 5, 6, 7 классов автора Босовой Л.Л. разработаны с учётом целенаправленного формирования и развития универсальных учебных действий. Это определяется их структурой, содержанием, системой заданий и практических работ.

В учебниках представлена логика обучения пропедевтическому курсу информатике и ИКТ в 5–7 классах, которая отражает идею о том, что данный этап является наиболее благоприятным для формирования инструментальных (операциональных) ресурсов развития личности, что позволяет достичь метапредметных образовательных результатов (на определённом уровне) на базе информатики и информационных технологий. Таким образом, являясь пропедевтическим по отношению к базовому курсу, обучение информатике и ИКТ по учебникам Босовой Л.Л. предоставляет возможность организовать деятельность целенаправленного развития универсальных учебных действий, которое может быть продолжено в 8, 9 классах.

#### **В структуре учебников представлены следующие разделы**:

1. «Оглавление». Название параграфов и разделов после параграфов с указанием страниц каждого.

2. «Ваш учебник» или «Введение». Диалог с учеником о начале или о продолжении изучения нового учебного курса, важности умения самостоятельно работать с учебником, знакомство со специальными значками-опорами для ориентировки работы с текстами учебника (5, 6, 7 классы), акцентирование на умении чтения как одного их основных видов информационной деятельности человека, знакомство с основными моментами смыслового чтения, которые необходимо принимать во внимание при работе с учебными текстами (6 класс), актуализация умений, необходимых современному молодому человеку, которыми можно овладеть, изучая информатику и информационные технологии.

3. Главы, состоящие из нескольких параграфов. Параграф состоит из следующих частей:

1) актуализация имеющихся знаний;

2) новые знания;

3) ссылка на дополнительный материал для любознательных отдельной одноимённой главы

(в некоторых параграфах);

4) ключевая информация параграфа «Самое главное» (5, 6 классы) или «Коротко о главном» (7 класс);

5) вопросы и задания.

4. «Материал для любознательных» - научно-популярные тексты (5, 6 классы - опережающее обучение).

5. «Компьютерный практикум» - специальная глава с тематическими практическими работами.

6. «Терминологический словарик». Теоретические понятия из параграфов учебника.

7. «Справочный материал». Справки по работе с компьютером – техника безопасности,

функциональные сочетания клавиш, форматирование текстов, системы команд исполнителей и т.п.

*Таким образом, структура учебников позволяет развивать такие универсальные учебные умения, как:*

1) умение выделять главное в тексте учебника; работать с основными понятиями темы; выявлять логическую тему текста отдельных параграфов, пользоваться простым и сложным планом, выполнять задания на уровне преобразующего воспроизведения (реконструировать текст в процессе подготовки ответа, при конспектировании материала); осуществлять частично-поисковую деятельность при выполнении учебных заданий; выполнять отдельные задания на установление межпредметных связей на основе знаний, использовать таблицы, схемы, графики для систематизации знаний; делать обобщающие выводы по теме.

2) учиться в процессе чтения, прослушивания объяснений учителя, сообщений учащихся, вести записи основного их содержания (в свободной форме), воспроизводить содержание прослушанного в форме простого или сложного плана; анализировать прослушанный текст с точки зрения соответствия его формы содержанию;

3) учиться работать с публицистической литературой, находить в книгах комментарии (авторские, комментарии, помещенные в конце книги); использовать ее справочный аппарат; учиться использовать сводный алфавитный указатель, справочные материалы; работать с периодическими изданиями, адресованными учащимся школьного возраста.

*Структура и содержание учебных текстов, заданий и практических работ (в том числе компьютерного практикума) даёт возможность развивать:*

1) умение анализировать учебную информацию вербального, практического и аудиовизуального характера в классной и домашней работах; анализировать учебную информацию более широкого объема (нескольких параграфов, учебной темы, однородных понятий в разных учебных предметах); анализировать межпредметные связи, указанные в учебных программах; развитие умений выполнять целостный анализ единства содержания и формы при изучении научнопопулярных и художественных произведений; знакомиться с приемами проблемного анализа информации на примере объяснения учителя;

2) умение выделять главное в классной и домашней работах вербального, практического и аудиовизуального характера; умение выделять главное в работе познавательного характера, пользоваться правилом-ориентиром выделения главного; умение составлять алгоритмы выделения главного, логические схемы текста; переносить умение выделять главное на усвоение материала нескольких параграфов, небольшой темы; применение различных типов сравнения, сравнение учебной информации вербального и аудиовизуального характера в классной и домашней работах, во внеклассной деятельности; умение сравнивать коммуникативные, организационные, мотивационные компоненты деятельности (своей и товарищей), давать оценки по результатам проведенного сравнения; умение применять имеющиеся ориентирующие модели и схемы сравнения, учиться составлять план и правила сравнения в групповой и самостоятельной работе.

3) умение обобщать различную информацию вербального и аудиовизуального характера, умение применять разные обобщения для осмысления и систематизации знаний, использование различных средств для обобщения информации, полученной в учебной и внеклассной работе познавательного характера, обобщать информацию более сложного характера и широкого объема: двух параграфов, темы, несложных межпредметных связей; составлять более сложные обобщающие характеристики, планы, таблицы, модельные схемы, способность обобщать умения и навыки, методы и приемы работы, используя опорные конспекты, логические схемы, трансформировать данные средства обобщения;

4) умение осваивать, применять структуру и правила логического определения, объяснения, описания, знакомиться с характеристикой понятий, исправлять неправильные определения товарищей, умение определять понятия в различных видах деятельности;

5) умение конкретизировать различную информацию, использование различных приемов и видов конкретизации для закрепления и применения знаний, умений и навыков, умение реконструировать конкретную информацию на основе планов, характеристик, схем, моделей, умение наблюдать; умение связно излагать мысли в виде рассказа или отчета (как письменного, так и устного);

6) умение индуктивно-дедуктивного доказательства и доказательства по аналогии, использование дедуктивных способов доказательства и опровержения, овладение полной структурой доказательства, умение строить доказательство в связном рассуждении, в отчете по лабораторной и практической работам, в анализе рассуждения товарища, умение решать познавательные задачи в несколько действий, доказывать выбор хода в дидактической игре, осваивать образцы проблемного доказательства (в рассказе учителя, в учебнике, несложном учебном фильме, диалоге);

7) умение понимания и оценки предложенных проблемных ситуаций, умение рассматривать предмет с различных точек зрения, видеть новые функции и целостную структуру объекта, самостоятельно строить гипотезы и план решения проблем, формулировать аналогичные проблемы, сравнивать различные пути решения, учиться оформлять результаты решения в виде описания, правила, формулы, алгоритма, проверять и уточнять результаты решения, осуществлять внутрипредметный перенос знаний и приемов работы на решение новых проблем.

Обучение информатике и ИКТ в 5–7 классах по учебникам Босовой Л.Л.направлено на достижение следующих целей: формирование общеучебных умений и навыков на основе развития универсальных учебных действий средствами и методами информатики и ИКТ (овладение умениями работать с различными видами информации, самостоятельно планировать и осуществлять индивидуальную и коллективную информационную деятельность, представлять и

оценивать ее результаты, а также воспитание ответственного и избирательного отношения к информации; развитие познавательных, интеллектуальных и творческих способностей учащихся).

**Учебно-тематический план изучения базового курса информатики для 8-9 классов** ориентирован на вторую ступень школьного образовательного процесса по курсу «Информатика и информационно-компьютерные технологии». Рабочая программа разработана на основе авторских программ Угриновича Н.Д. (для 8 класса) и Семакина И.Г., Залогова Л.А., Русакова С.В., Шестакова Л.В. «Информатика. Базовый курс» (для 9 класса), с учетом примерной программы основного общего образования по курсу «Информатика и ИКТ» (Программы для общеобразовательных учреждений: Информатика. 2-11 классы. – М.: БИНОМ. Лаборатория знаний, 2009).

Приоритетными объектами изучения в курсе информатики 8-9 класса выступают информационные процессы и информационные технологии. Теоретическая часть курса строится на основе раскрытия содержания информационной технологии решения задачи, через такие обобщающие понятия как: информационный процесс, информационная модель и информационные основы управления.

Практическая же часть курса направлена на освоение школьниками навыков использования средств информационных технологий, являющееся значимым не только для формирования функциональной грамотности, социализации школьников, последующей деятельности выпускников, но и для повышения эффективности освоения других учебных предметов.

Курс нацелен на формирование умений фиксировать информацию об окружающем мире; искать, анализировать, критически оценивать, отбирать информацию; организовывать информацию; передавать информацию; проектировать объекты и процессы, планировать свои действия; создавать, реализовывать и корректировать планы.

### **КРИТЕРИИ И НОРМЫ ОЦЕНКИ**

### **Критерий оценки устного ответа**

**Отметка «5»**: ответ полный и правильный на основании изученных теорий; материал изложен в определенной логической последовательности, литературным языком: ответ самостоятельный.

**Отметка «4»**: ответ полный и правильный на основании изученных теорий; материал изложен в определенной логической последовательности, при этом допущены две-три несущественные ошибки, исправленные по требованию учителя.

**Отметка «3»**: ответ полный, но при этом допущена существенная ошибка, или неполный, несвязный.

**Отметка «2»**: при ответе обнаружено непонимание учащимся основного содержания учебного материала или допущены существенные ошибки, которые учащийся не смог исправить при наводящих вопросах учителя.

**Отметка «1»**: отсутствие ответа.

#### **Критерий оценки практического задания**

**Отметка «5»**: 1) работа выполнена полностью и правильно; сделаны правильные выводы; 2) работа выполнена по плану с учетом техники безопасности.

**Отметка «4»**: работа выполнена правильно с учетом 2-3 несущественных ошибок исправленных самостоятельно по требованию учителя.

**Отметка «3»**: работа выполнена правильно не менее чем на половину или допущена существенная ошибка.

**Отметка «2»**: допущены две (и более) существенные ошибки в ходе работы, которые учащийся не может исправить даже по требованию учителя.

**Отметка «1»**: работа не выполнена.

### **ИСПОЛЬЗУЕМЫЕ СРЕДСТВА ОБУЧЕНИЯ**

### **Учебно-методический комплект:**

- 1. Босова Л.Л. Информатика: Учебник 5 класса. М.: БИНОМ. Лаборатория знаний, 2010.
- 2. Босова Л.Л. Информатика: Учебник 6 класса. М.: БИНОМ. Лаборатория знаний, 2010.
- 3. Босова Л.Л. Информатика: Учебник 7 класса. М.: БИНОМ. Лаборатория знаний, 2010.
- 4. Босова Л.Л. Информатика: рабочая тетрадь 5 класса. М.: БИНОМ. Лаб. знаний, 2013.
- 5. Босова Л.Л. Информатика: рабочая тетрадь 6 класса. М.: БИНОМ. Лаб. знаний, 2013.
- 6. Босова Л.Л. Информатика: рабочая тетрадь 7 класса. М.: БИНОМ. Лаб. знаний, 2013.
- 7. Угринович Н.Д. Информатика-8. Учебник 8 класса. М.: БИНОМ Лаб. знаний, 2006.
- 8. Угринович Н.Д., Босова Л.Л., Михайлова Н.И. Практикум по информатике и информационным технологиям. Учебное пособие для общеобразовательных учреждений. – М.: БИНОМ Лабор. знаний, 2006.
- 9. Семакин И. Г., Залогова Л. А., Русаков С. В., Шестакова Л. В. Информатика: Базовый курс для 7-9 класса. - М.: БИНОМ, Лаборатория Знаний, 2009.
- 10. Семакин И. Г., Залогова Л. А., Русаков С. В., Шестакова Л. В. Информатика: Базовый курс для 9 класса. - М.: БИНОМ, Лаборатория Знаний, 2009.
- 11. Задачник-практикум по информатике: Учебное пособие для средней школы/Под ред. И. Семакина, Е. Хеннера. М.: Лаборатория Базовых Знаний, 2008

### **Для учителя:**

- 1. Босова Л.Л., Босова А.Ю. Информатика и ИКТ. 5-7 классы: методическое пособие. М.: БИНОМ. Лаборатория знаний, 2010.
- 2. Босова Л.Л., Босова А.Ю., Коломенская Ю.Г. Занимательные задачи по информатике. М.: БИНОМ. Лаборатория знаний, 2006.
- 3. Босова Л.Л. Обработка текстовой информации. Дидактические материалы. М.: БИНОМ. Лаборатория знаний, 2007.
- 4. Угринович Н.Д. Преподавание курса «Информатика и КВТ» в основной и старшей школе: Методическое пособие для учителей. – М.: БИНОМ. Лаборатория знаний, 2005
- 5. CD-ROM. Сборник обучающих курсов по информационным технологиям «КМ-Школа», 2000.
- 6. Угринович Н. Д., Босова Л. Л., Михайлова Н. И. Практикум по информатике и информационным технологиям – М.: БИНОМ. Лаборатория знаний ,2009.
- 7. Семакин И.Г., Вараскин Г.С. Структурированный конспект базового курса. М.:БИНОМ. Лаборатория знаний, 2004
- 8. Семаким И.Г. Шеина Т.Ю. Преподавание базового курса информатики в средней школе: Методическое пособие. – М.:БИНОМ. Лаборатория знаний, 2005

### **Цифровые образовательные ресурсы:**

- 1. Босова Л.Л. Набор цифровых образовательных ресурсов «Информатика 5-7». М.: БИНОМ. Лаборатория знаний, 2009.
- 2. Угринович Н.Д. Компьютерный практикум на CD-ROM. М.: БИНОМ Лаборатория знаний, 2008.
- 3. Единая коллекция цифровых образовательных ресурсов [http://school-collection.edu.ru.](http://school-collection.edu.ru/)
- 4. Цифровые образовательные ресурсы Интернет-порталов: www.klyaksa.net – Информационно-образовательный портал для учителей информатики; window.edu.ru - Единое окно доступа к образовательным ресурсам;

### **Дополнительная литература:**

- 1. Белоусова Л.И. Сборник задач по курсу информатики. М.: Издательство «Экзамен», 2008.
- 2. Богомолова О.Б. Практические работы по MS Excel на уроках информатики. М.: БИНОМ Лаборатория знаний, 2007.
- 3. Беем Н.А., Старостин Н.И. Изучаем Интернет: Лабораторный практикум. Саратов: Лицей, 2005.
- 4. Гаевский А. Ю. Информатика: 7-11 класс. Учебное пособие. К.: А.С.К., 2002.
- 5. Златопольский Д.М. Сборник задач по программированию. СПб.: БХВ-Петербург, 2007.
- 6. Иванова И. А. Информатика. 6 класс: Практикум. Саратов: Лицей, 2004.
- 7. Иванова И. А. Информатика. 8 класс: Практикум. Саратов: Лицей, 2004.
- 8. Иванова И. А. Информатика. 9 класс: Практикум. Саратов: Лицей, 2004.
- 9. Самылкина Н. Н. Информатика и ИКТ. Основная школа: комплект плакатов и методическое пособие.
- 10. Сафронов И.К. Задачник-практикум по информатике. СПб: БХВ-Петербург, 2002.
- 11. Семакин И.Г. Информатика. Базовый курс: Учебник для 8 класса. М.: БИНОМ. Лаборатория знаний, 2005
- 12. Соловьева Л.Ф. Информатика и ИКТ. УМК для 8 класса. СПб.: БХВ-Петербург, 2007.
- 13. Симонович С. В., Евсеев Г. А., Алексеев А. Г. Общая информатика: Учебное пособие для средней школы. - М.: АСТ-ПРЕСС: Инфорком-Пресс, 2001.
- 14. Симонович С. В., Евсеев Г. А., Алексеев А. Г. Специальная информатика: Учебное пособие. - М.: АСТ-ПРЕСС: Инфорком-Пресс, 2000.
- 15. Симонович С. В., Евсеев Г. А. Практическая информатика: Учебное пособие для средней школы. Универсальный курс. - М.: АСТ-ПРЕСС: Инфорком-Пресс, 2001.

### **Программное обеспечение:**

- 1. Стандартный базовый пакет программного обеспечения (Первая помощь 1.0, 2.0).
- 2. Федеральное собрание образовательных материалов. Полная версия. Содержание и методики.

### **ТРЕБОВАНИЯ К УРОВНЮ ПОДГОТОВКИ ОБУЧАЮЩИХСЯ В ОБЛАСТИ ИНФОРМАТИКИ И ИКТ В 5 КЛАССЕ**

### *Учащиеся должны:*

- понимать и правильно применять на бытовом уровне понятия «информация», «информационный объект»;
- различать виды информации по способам её восприятия человеком, по формам представления на материальных носителях;
- приводить простые жизненные примеры передачи, хранения и обработки информации в деятельности человека, в живой природе, обществе, технике;
- приводить примеры информационных носителей;
- иметь представление о способах кодирования информации;
- уметь кодировать и декодировать простейшее сообщение;
- определять устройства компьютера, моделирующие основные компоненты информационных функций человека;
- различать программное и аппаратное обеспечение компьютера;
- запускать программы из меню Пуск;
- уметь изменять размеры и перемещать окна, реагировать на диалоговые окна;
- вводить информацию в компьютер с помощью клавиатуры и мыши;
- уметь применять текстовый редактор для набора, редактирования и форматирования простейших текстов;
- уметь применять простейший графический редактор для создания и редактирования рисунков;
- уметь выполнять вычисления с помощью приложения Калькулятор;
- знать о требованиях к организации компьютерного рабочего места, соблюдать требования безопасности и гигиены в работе со средствами ИКТ.

### **Учебно-тематический план, 5 класс**

### **1. Человек и информация – 14 ч**

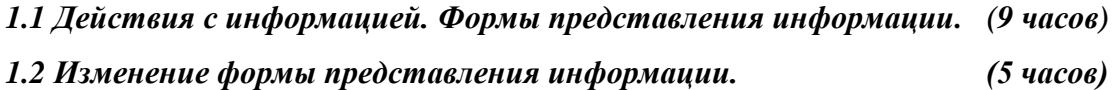

### **2. Компьютер и информация – 20 ч**

*2.1 Компьютер для начинающих. (8 часов) 2.2 Обработка информации. (5 часов)* **2.3** *Преобразование информации. (7 часов)*

### **Тематическое планирование по информатике и ИКТ, 5 класс**

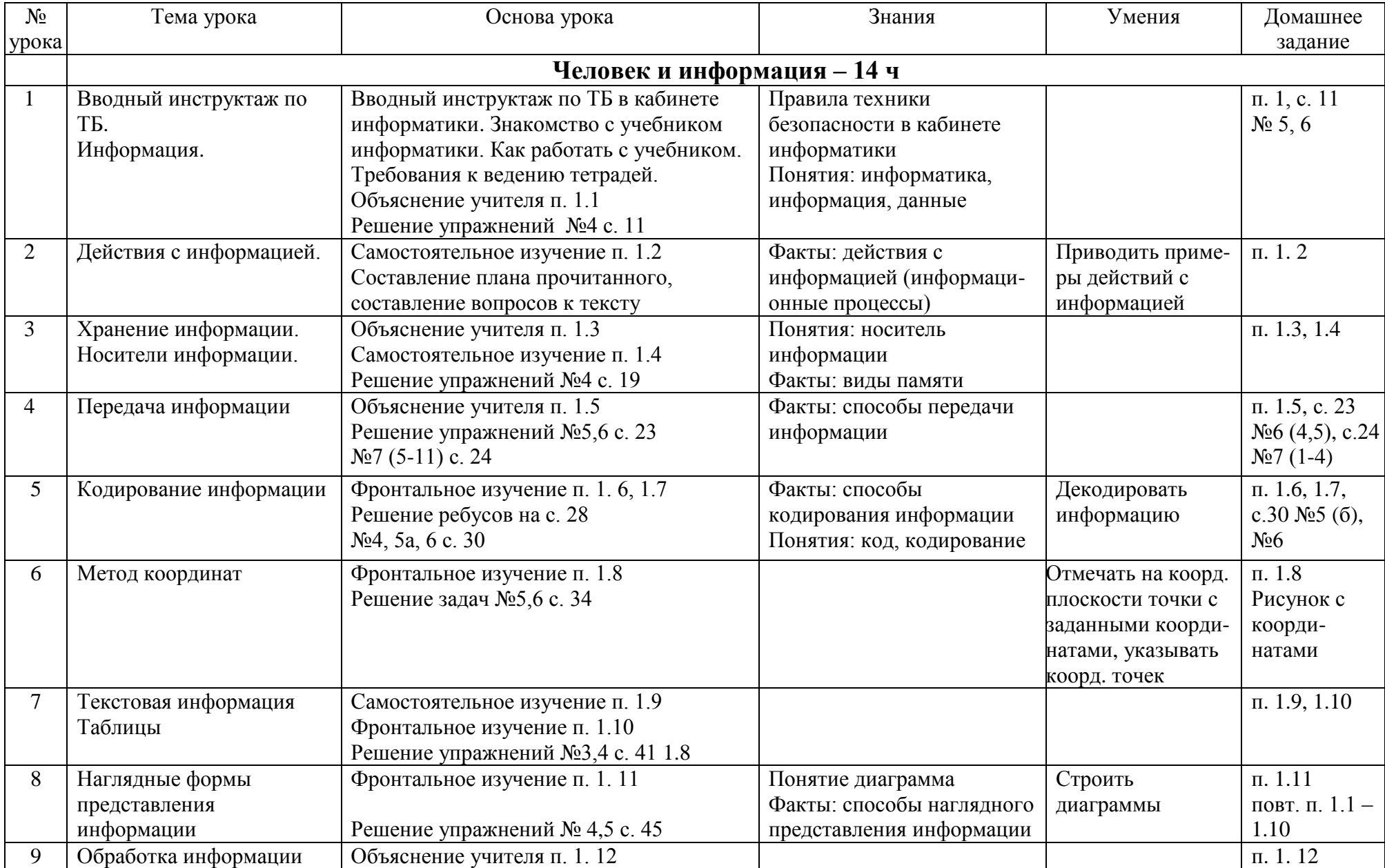

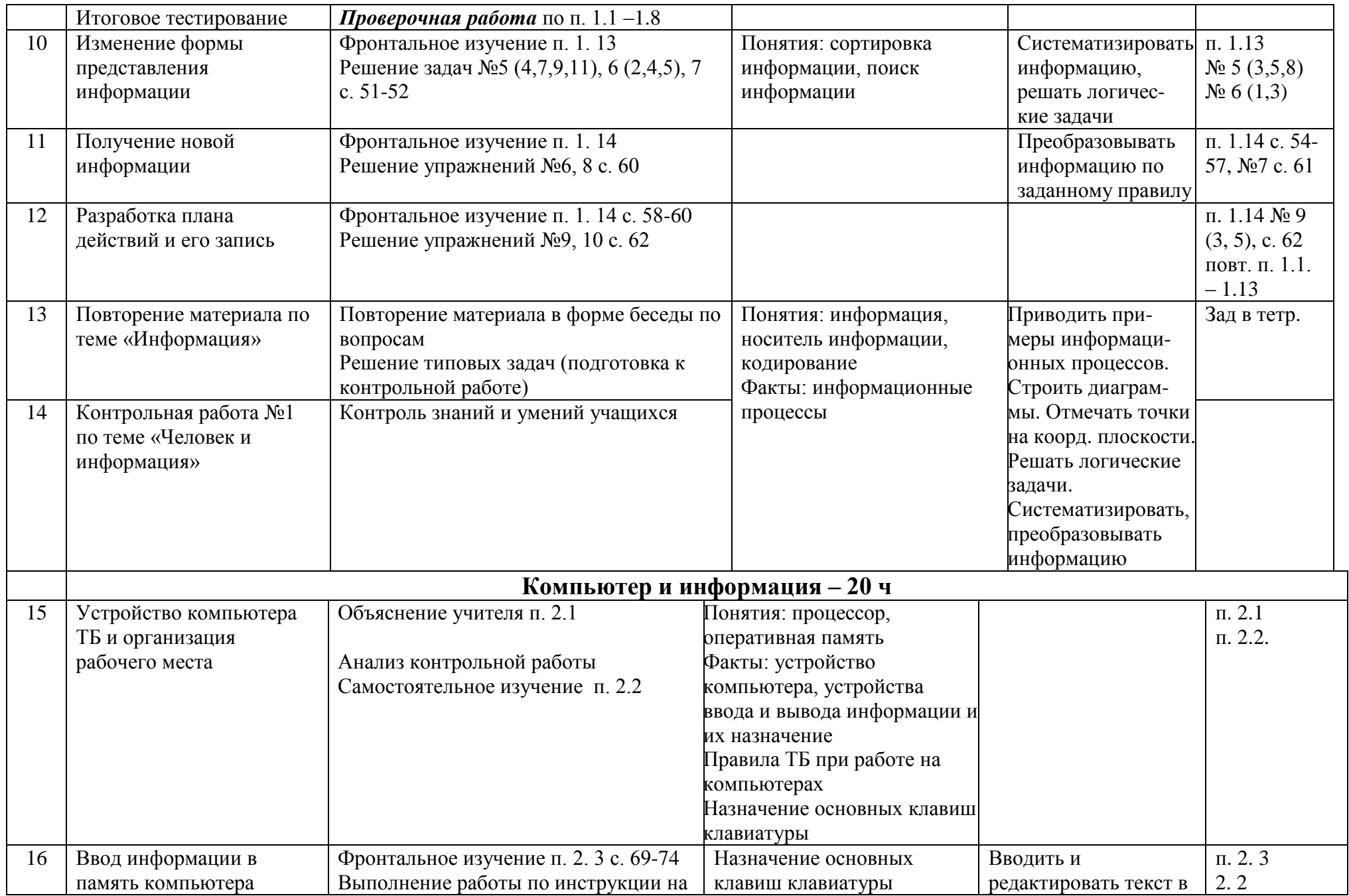

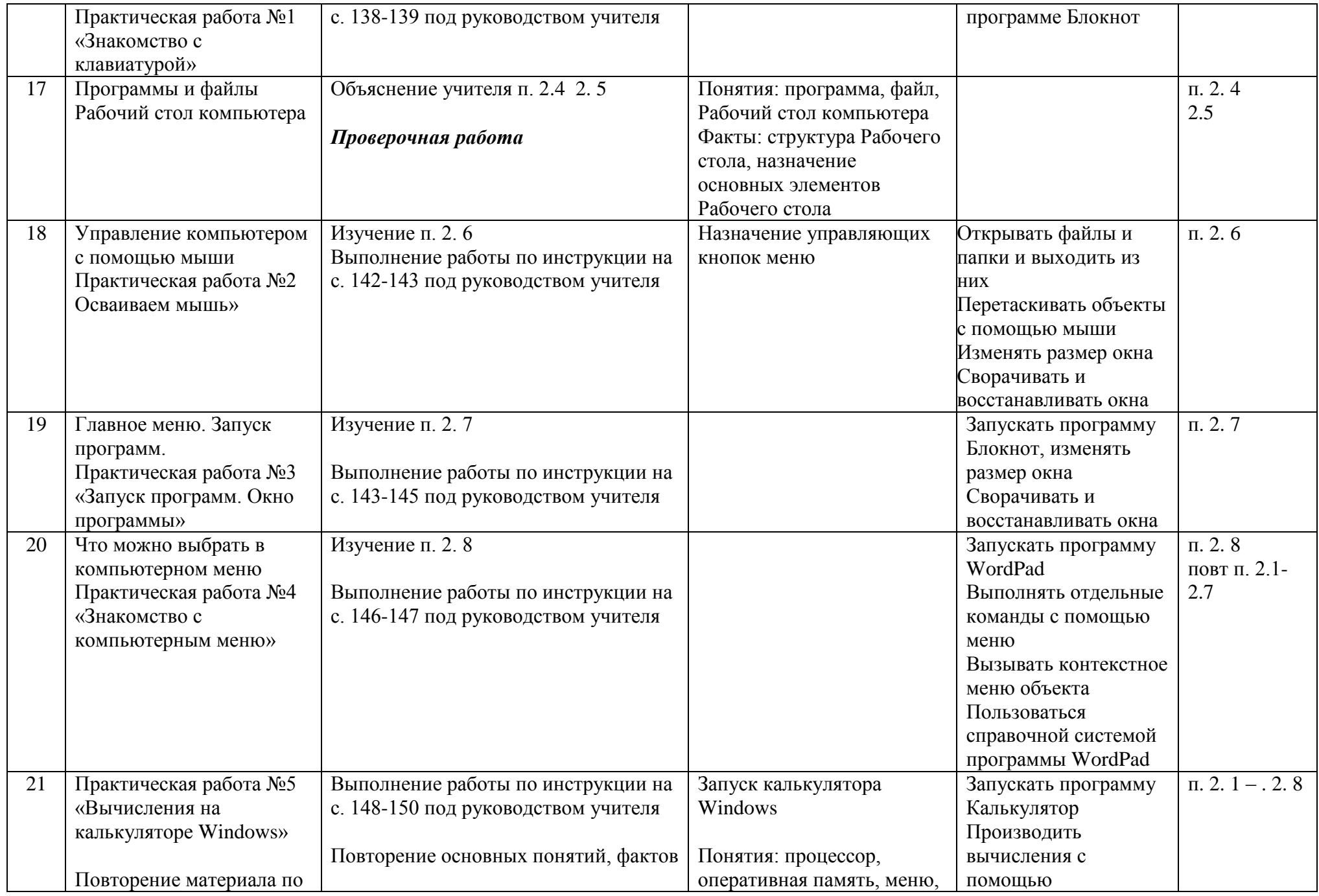

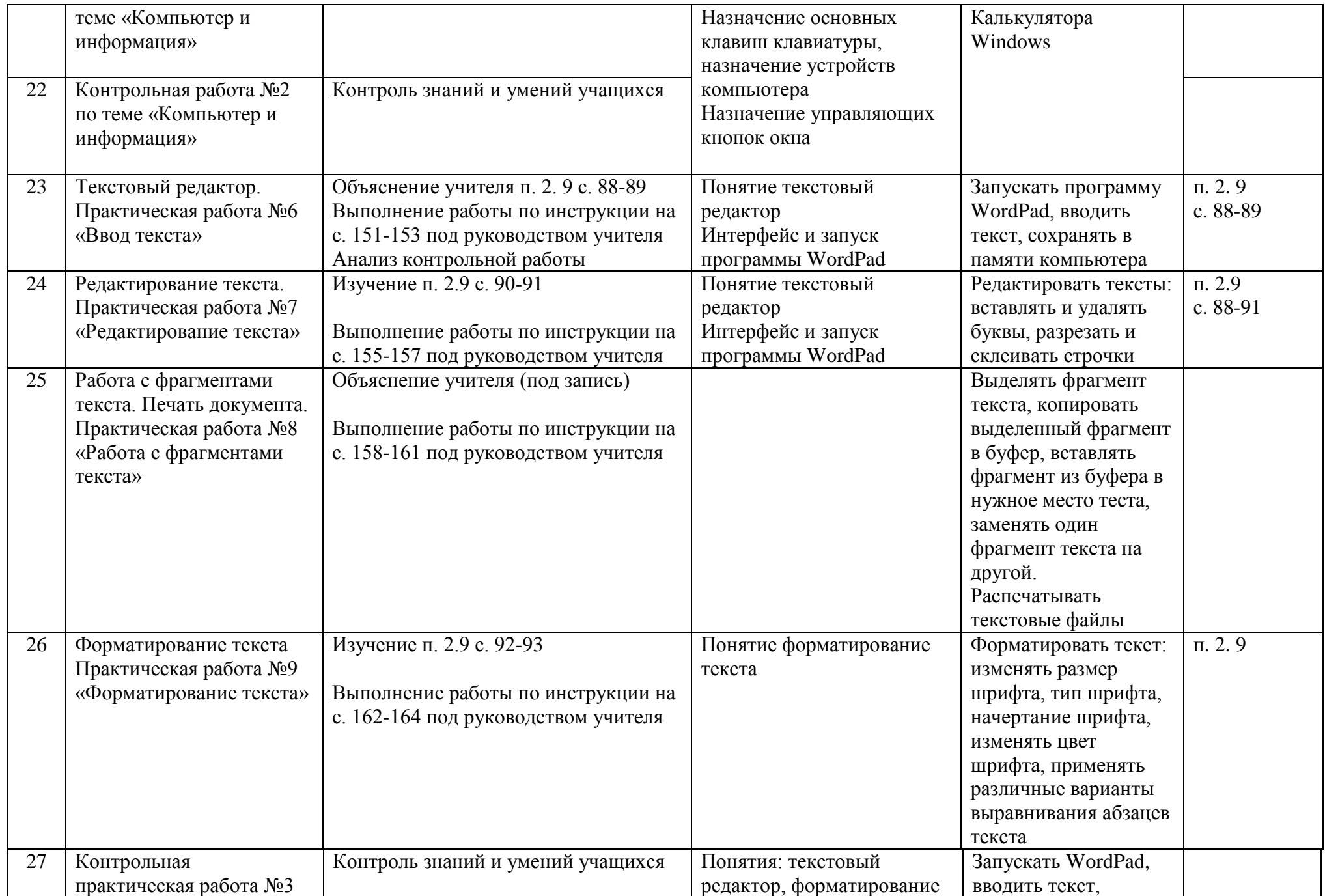

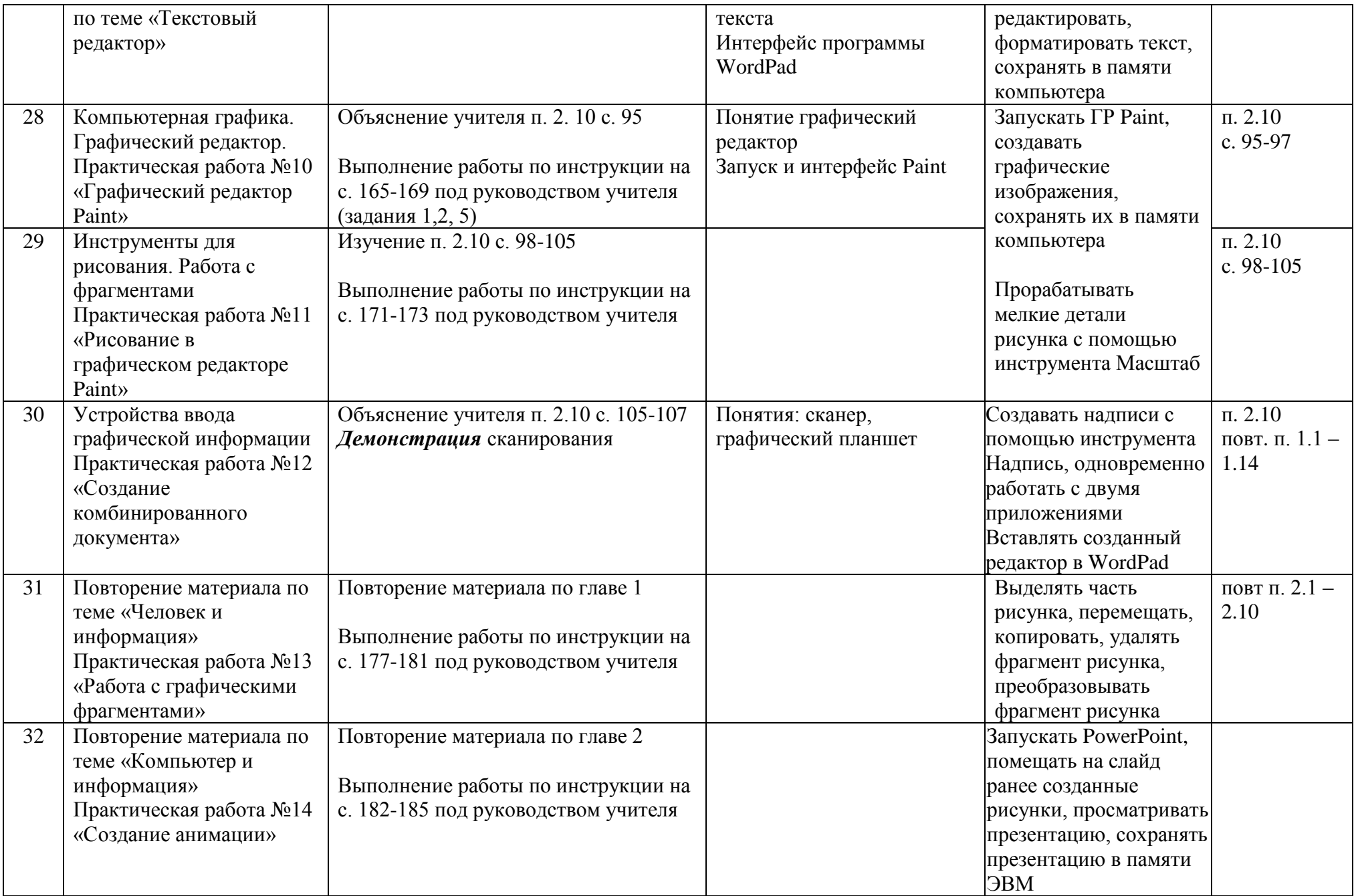

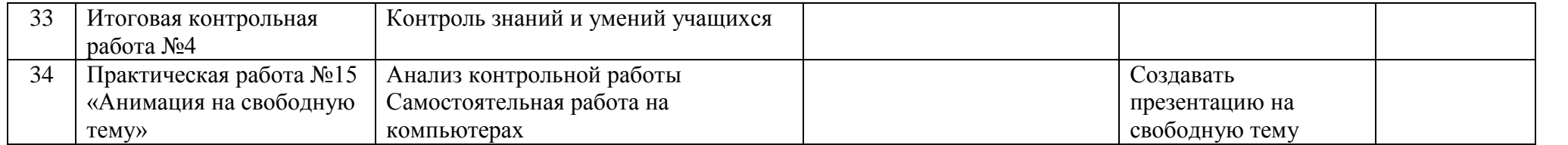

### **ТРЕБОВАНИЯ К УРОВНЮ ПОДГОТОВКИ ОБУЧАЮЩИХСЯ, 6 КЛАСС**

### *Учащиеся должны:*

- определять, информативно или нет некоторое сообщение, если известны способности конкретного субъекта к его восприятию;
- понимать смысл терминов «понятие», «суждение», «умозаключение»;
- приводить примеры единичных и общих понятий, отношений между понятиями;
- различать необходимые и достаточные условия;
- иметь представление о позиционных и непозиционных системах счисления;
- уметь переводить целые десятичные числа в двоичную систему счисления и обратно;
- иметь представление об алгоритмах, приводить их примеры;
- иметь представления об исполнителях и системах команд исполнителей;
- уметь пользоваться стандартным графическим интерфейсом компьютера;
- определять назначение файла по его расширению;
- выполнять основные операции с файлами;
- уметь применять текстовый процессор для набора, редактирования и форматирования текстов, создания списков и таблиц;
- уметь применять инструменты простейших графических редакторов для создания и редактирования рисунков;
- создавать простейшие мультимедийные презентации для поддержки своих выступлений;
- иметь представление об этических нормах работы с информационными объектами.

### **Учебно-тематический план, 6 класс**

- **1. Компьютер и информация (11 ч)**
- **2. Человек и информация (12 ч)**
- **3. Алгоритмы и исполнители (8 ч)**
- **4. Итоговое повторение (3 ч)**

# **Тематическое планирование по информатике и ИКТ, 6 класс**

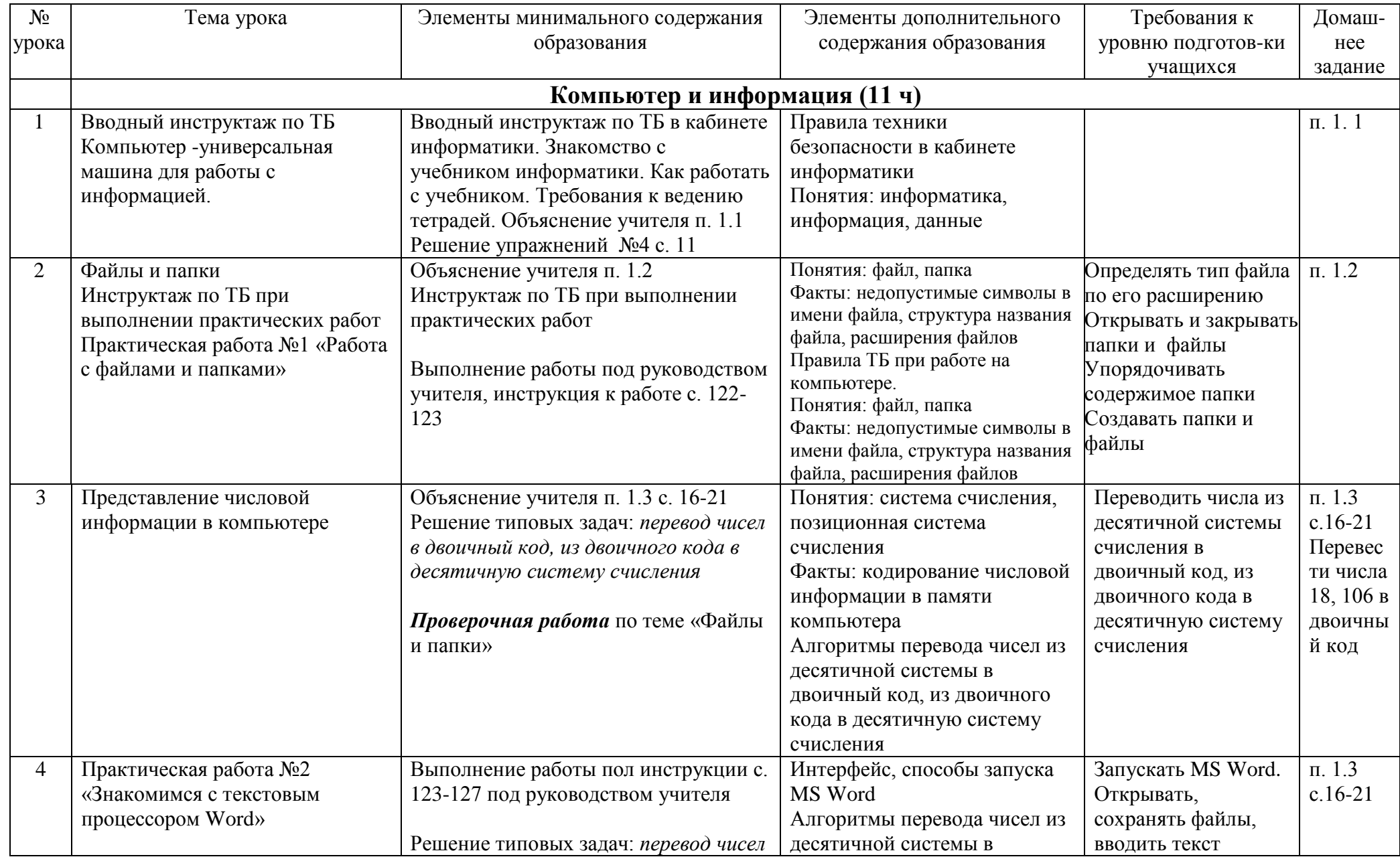

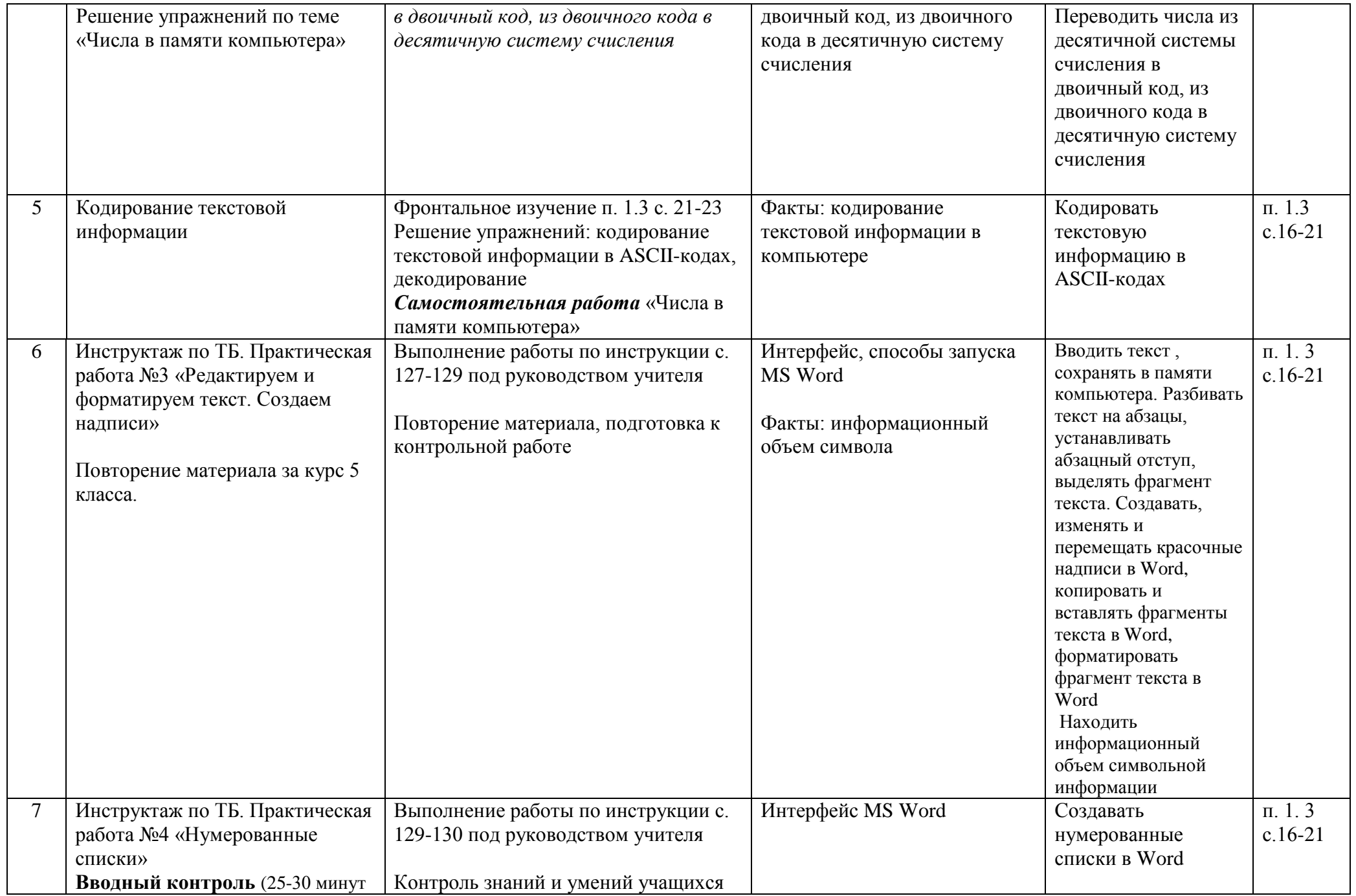

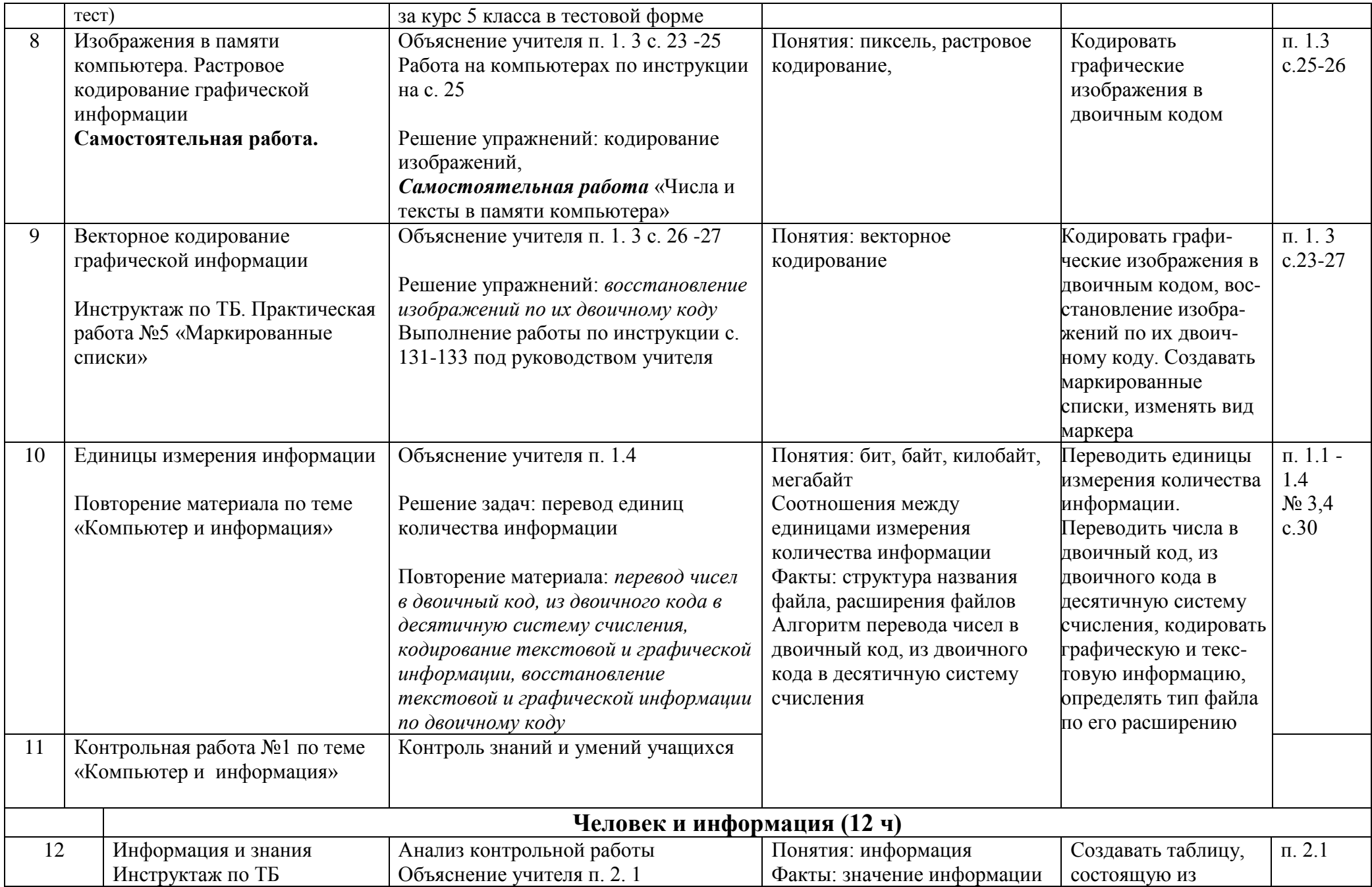

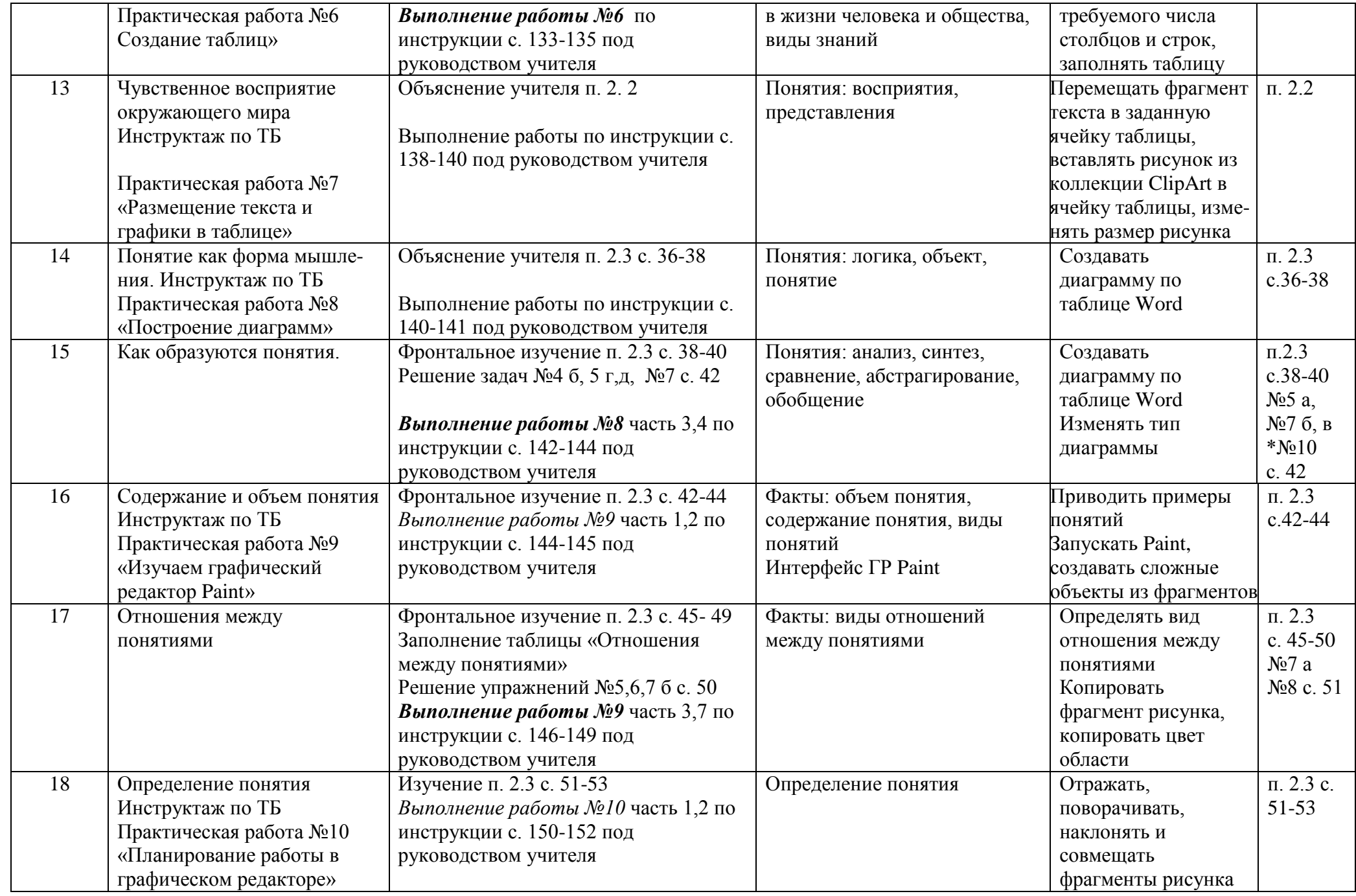

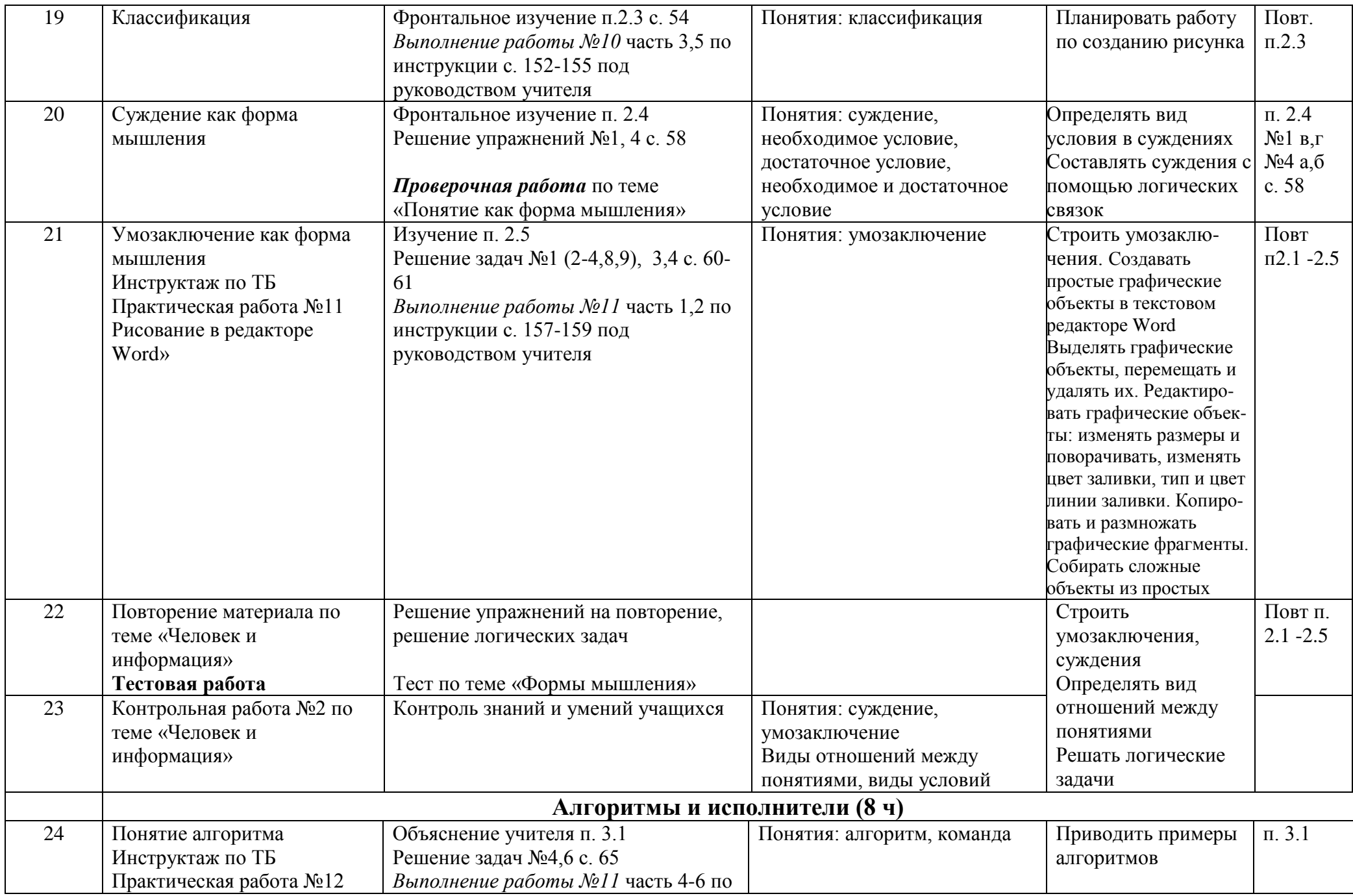

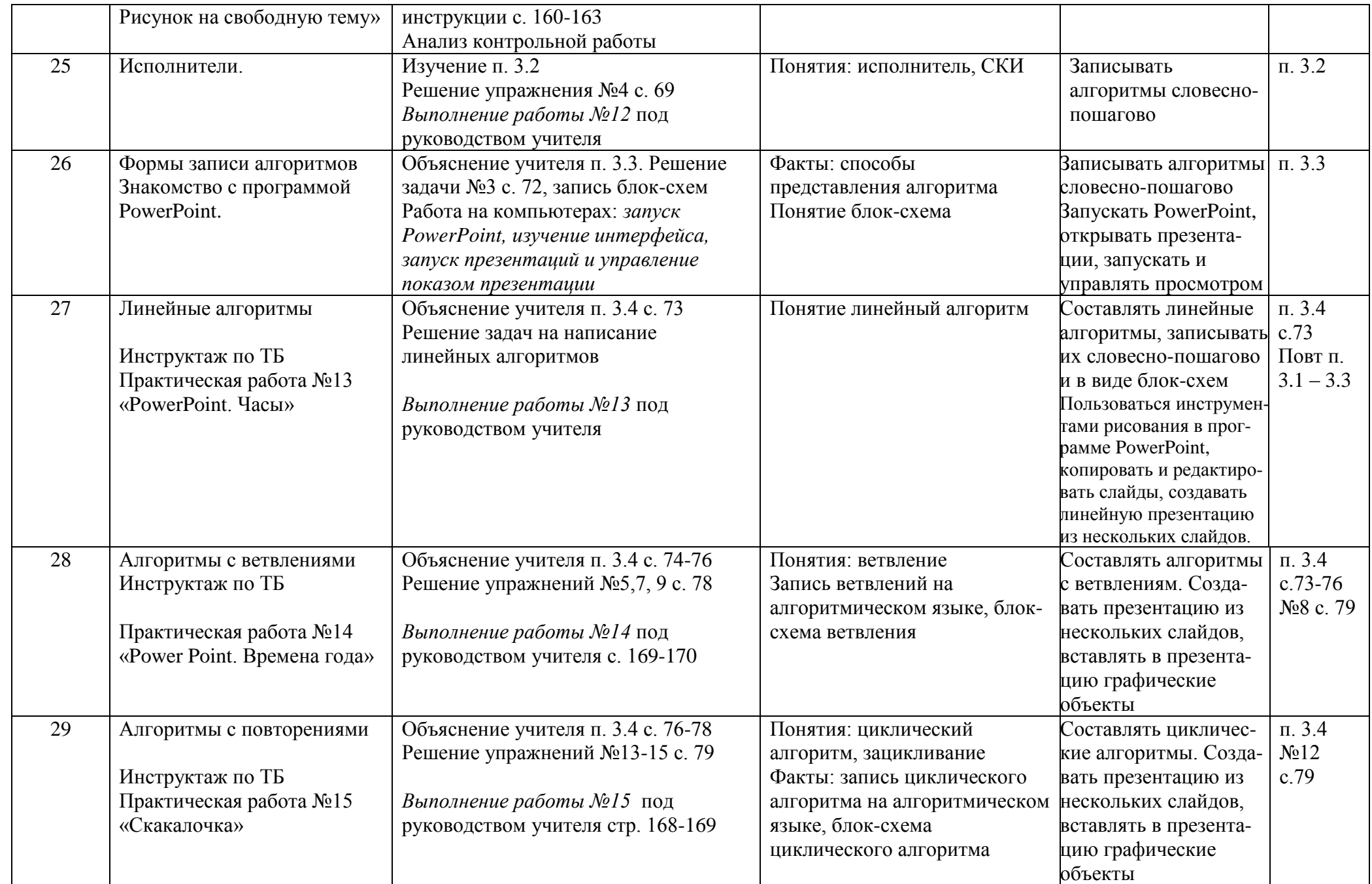

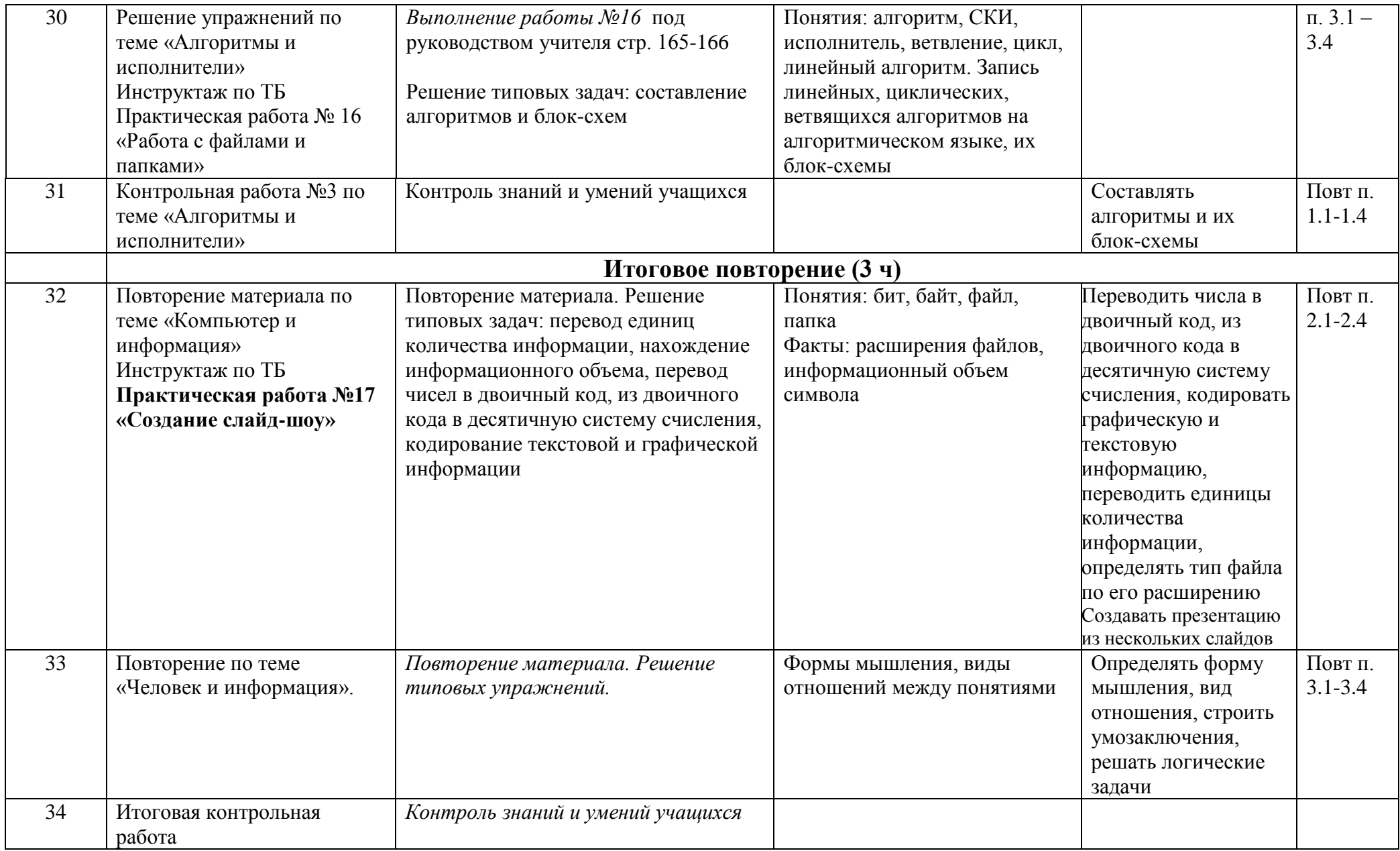

### **ТРЕБОВАНИЯ К УРОВНЮ ПОДГОТОВКИ ОБУЧАЮЩИХСЯ, 7 КЛАСС**

### *Учащиеся должны:*

- для объектов окружающей действительности указывать их признаки свойства, действия, поведение, состояния;
- называть отношения, связывающие данный объект с другими объектами;
- осуществлять деление заданного множества объектов на классы по заданному или самостоятельно выбранному признаку — основанию классификации;
- понимать смысл терминов «система», «системный подход», «системный эффект»;
- приводить примеры материальных, нематериальных и смешанных систем;
- понимать смысл терминов «модель», «моделирование»;
- иметь представление о назначении и области применения моделей;
- различать натурные и информационные модели, приводить их примеры;
- приводить примеры образных, знаковых и смешанных информационных моделей;
- уметь «читать» (получать информацию) информационные модели разных видов: таблицы, схемы, графики, диаграммы и т.д.;
- знать правила построения табличных моделей, схем, графов, деревьев;
- знать правила построения диаграмм и уметь выбирать тип диаграммы в зависимости от цели её создания;
- осуществлять выбор того или иного вида информационной модели в зависимости от заданной цели моделирования;
- приводить примеры формальных и неформальных исполнителей;
- давать характеристику формальному исполнителю, указывая: круг решаемых задач, среду, систему команд, систему отказов, режимы работы;
- осуществлять управление имеющимся формальным исполнителем;
- выполнять операции с основными объектами операционной системы;
- выполнять основные операции с объектами файловой системы;
- уметь применять текстовый процессор для создания словесных описаний, списков, табличных моделей, схем и графов;
- уметь применять инструменты простейших графических редакторов для создания и редактирования образных информационных моделей;
- выполнять вычисления по стандартным и собственным формулам в среде электронных таблиц;
- создавать с помощью Мастера диаграмм круговые, столбчатые, ярусные, областные и другие диаграммы, строить графики функций;
- для поддержки своих выступлений создавать мультимедийные презентации, содержащие образные, знаковые и смешанные информационные модели рассматриваемого объекта.

### **Учебно-тематический план, 7 класс**

- **1. Информация и информационные процессы (4 ч)**
- **2. Компьютер как универсальное устройство обработки информации (12 ч)**
- **3. Текстовая информация и компьютер (8 ч)**
- **4. Графическая информация и компьютер (6 ч)**
- **5. Технология мультимедиа (4 ч)**

# **Тематическое планирование по информатике и ИКТ, 7 класс**

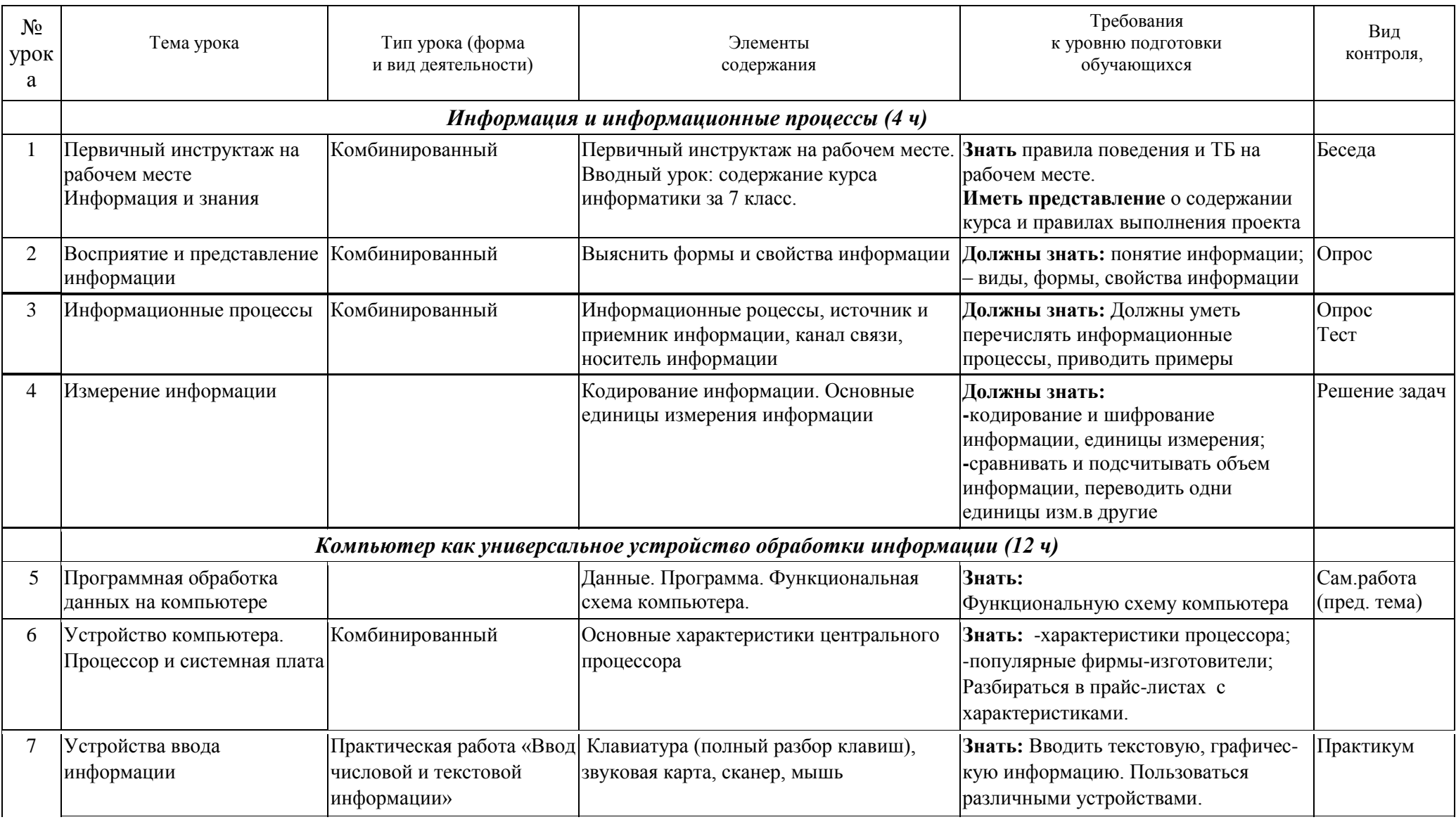

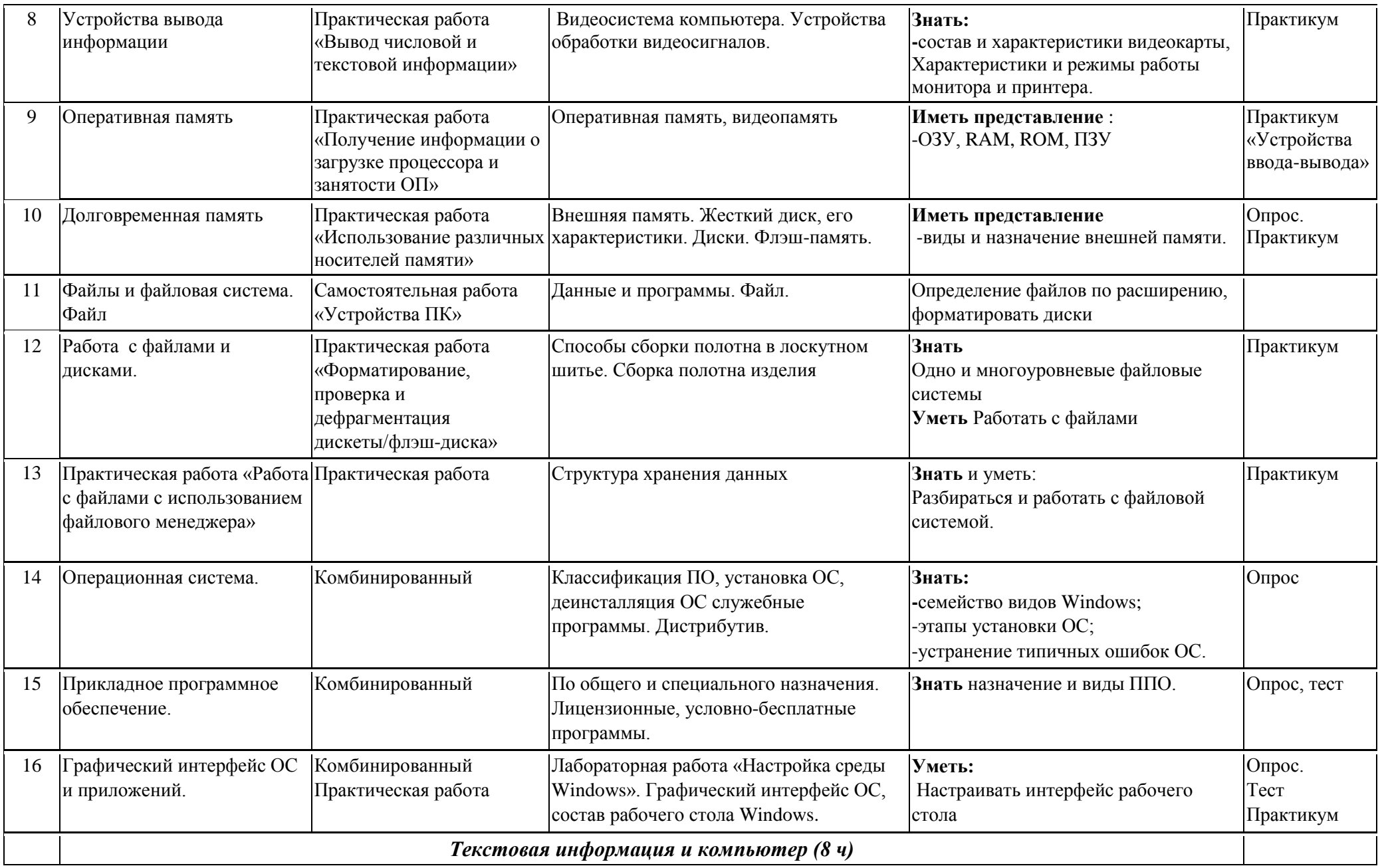

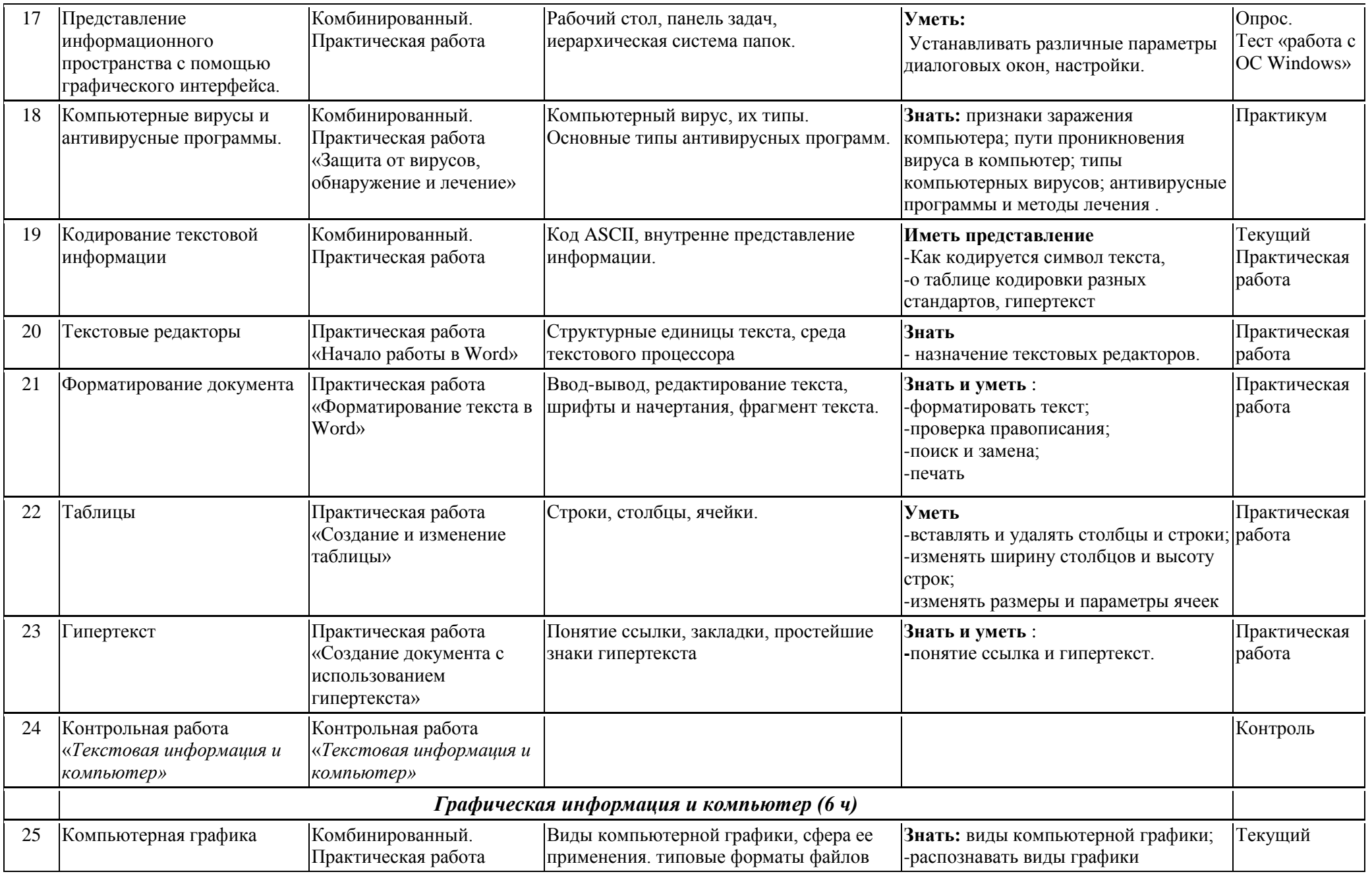

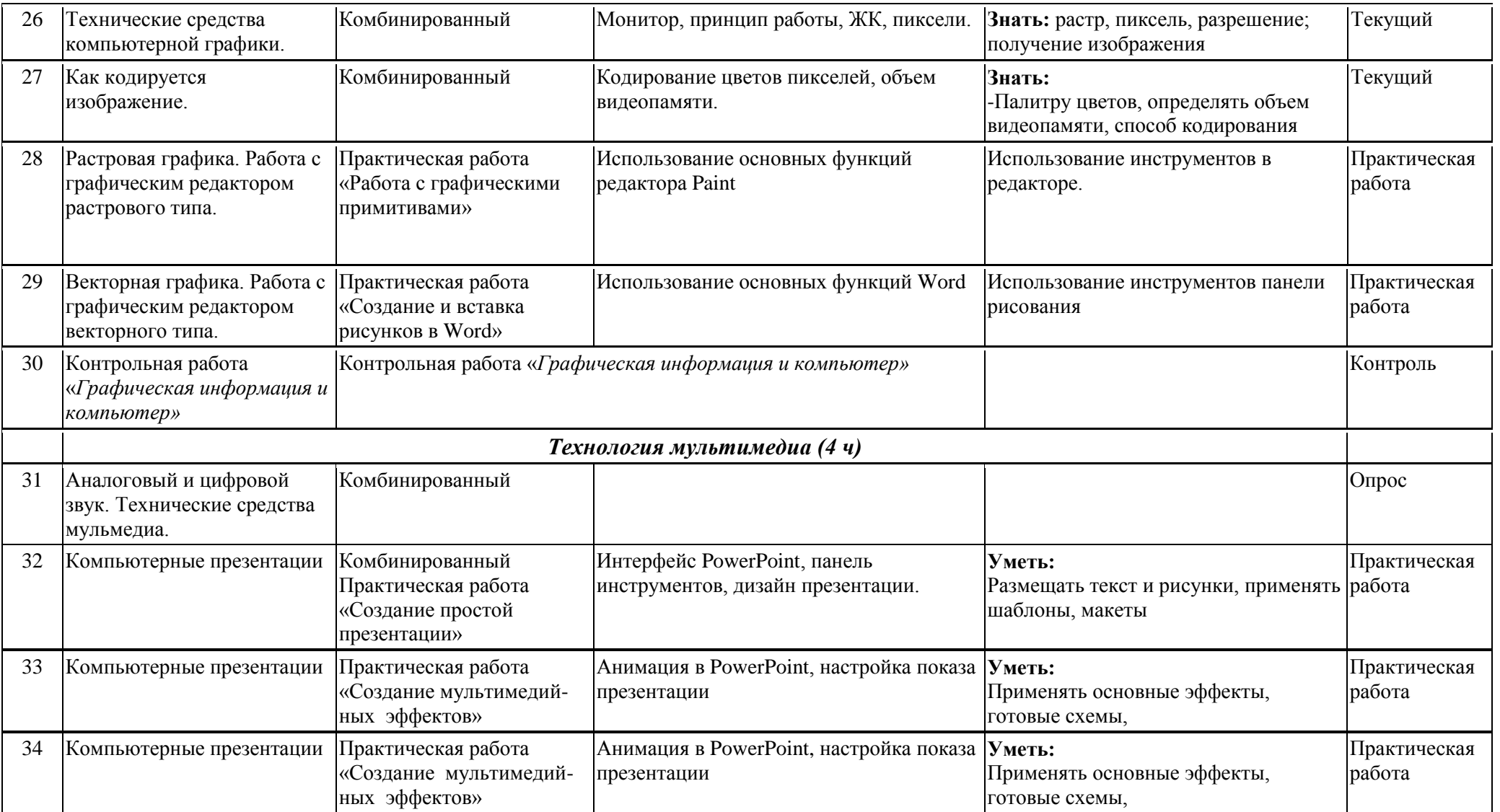

### **ТРЕБОВАНИЯ К УРОВНЮ ПОДГОТОВКИ ОБУЧАЮЩИХСЯ, 8 КЛАСС**

### *В результате изучения информатики и информационно-коммуникационных технологий ученик должен*

### **знать/понимать:**

- виды информационных процессов; примеры источников и приемников информации;
- единицы измерения количества и скорости передачи информации; принцип дискретного (цифрового) представления информации;
- программный принцип работы компьютера;
- назначение и функции используемых информационных и коммуникационных технологий; **уметь:**
- оперировать информационными объектами, используя графический интерфейс: открывать, именовать, сохранять объекты, архивировать и разархивировать информацию, пользоваться меню и окнами, справочной системой; предпринимать меры антивирусной безопасности;
- оценивать числовые параметры информационных объектов и процессов: объем памяти, необходимый для хранения информации; скорость передачи информации;
- создавать информационные объекты, в том числе:
	- структурировать текст, используя нумерацию страниц, списки, ссылки, оглавления; проводить проверку правописания; использовать в тексте таблицы, изображения;
	- создавать и использовать различные формы представления информации: формулы, графики, диаграммы, таблицы (в том числе динамические, электронные, в частности – в практических задачах), переходить от одного представления данных к другому;
	- создавать рисунки, чертежи, графические представления реального объекта, в частности, в процессе проектирования с использованием основных операций графических редакторов, учебных систем автоматизированного проектирования; осуществлять простейшую обработку цифровых изображений;
	- создавать презентации на основе шаблонов;
- искать информацию с применением правил поиска (построения запросов) в компьютерных сетях, некомпьютерных источниках информации (справочниках и словарях, каталогах, библиотеках) при выполнении заданий и проектов по различным учебным дисциплинам;
- пользоваться персональным компьютером и его периферийным оборудованием (принтером, сканером, модемом, мультимедийным проектором, цифровой камерой, цифровым датчиком); следовать требованиям техники безопасности, гигиены, эргономики и ресурсосбережения при работе со средствами информационных и коммуникационных технологий; **использовать приобретенные знания и умения в практической деятельности и повседневной жизни** для:
- создания простейших моделей объектов и процессов в виде изображений и чертежей, динамических (электронных) таблиц;
- проведения компьютерных экспериментов с использованием готовых моделей объектов и процессов;
- создания информационных объектов, в том числе для оформления результатов учебной работы;
- организации индивидуального информационного пространства, создания личных коллекций информационных объектов;
- передачи информации по телекоммуникационным каналам в учебной и личной переписке, использования информационных ресурсов общества с соблюдением соответствующих правовых и этических норм.

### **Учебно-тематический план, 8 класс**

- 1. Глава 1. Информация и информационные процессы (14 ч)
- 2. Глава 2. Компьютер как универсальное устройство обработки информации (14 ч)
- 3. Глава 3. Коммуникационные технологии (6 часов)

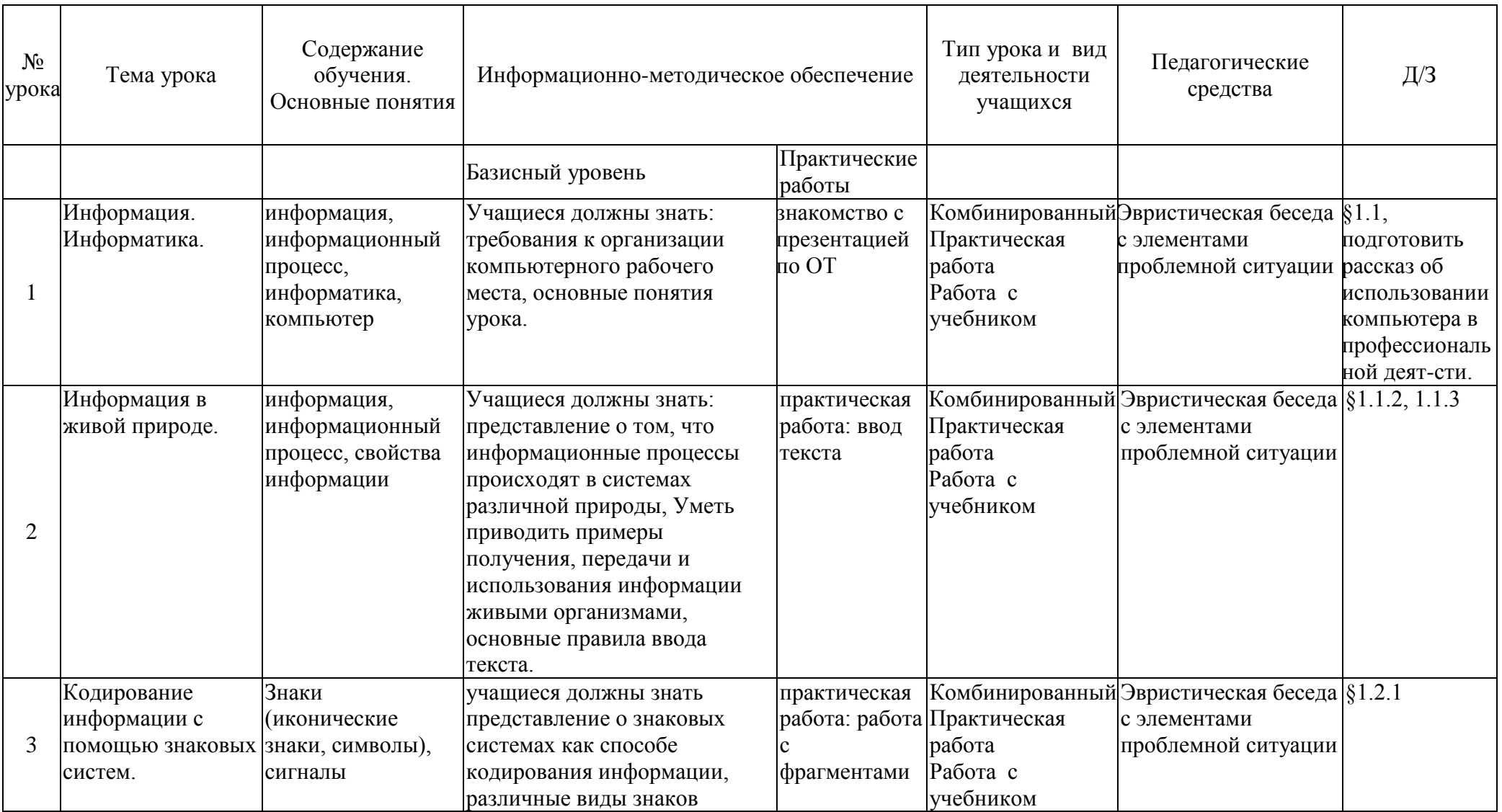

### **Тематическое планирование по информатике и ИКТ в 8 классе**

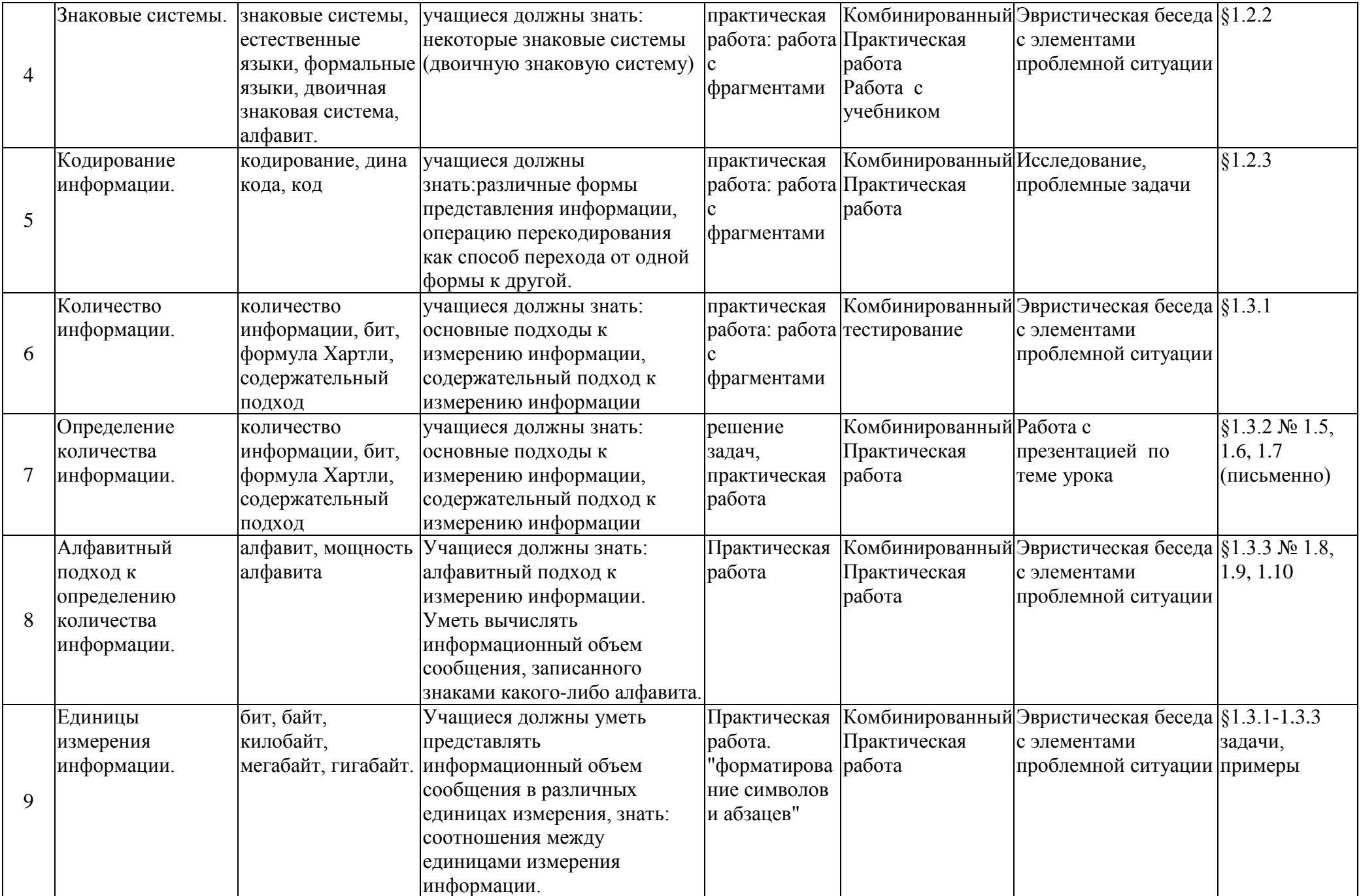

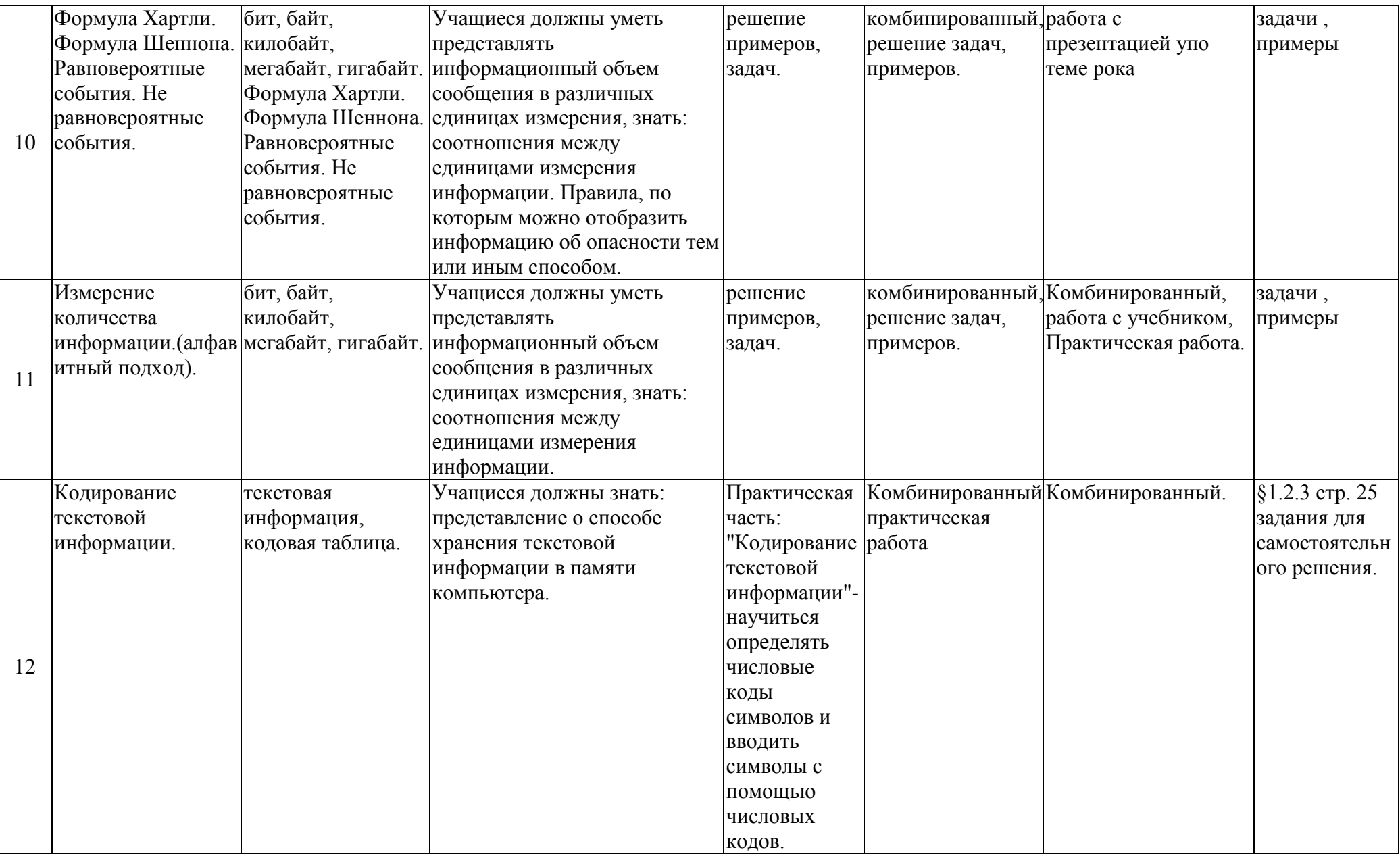

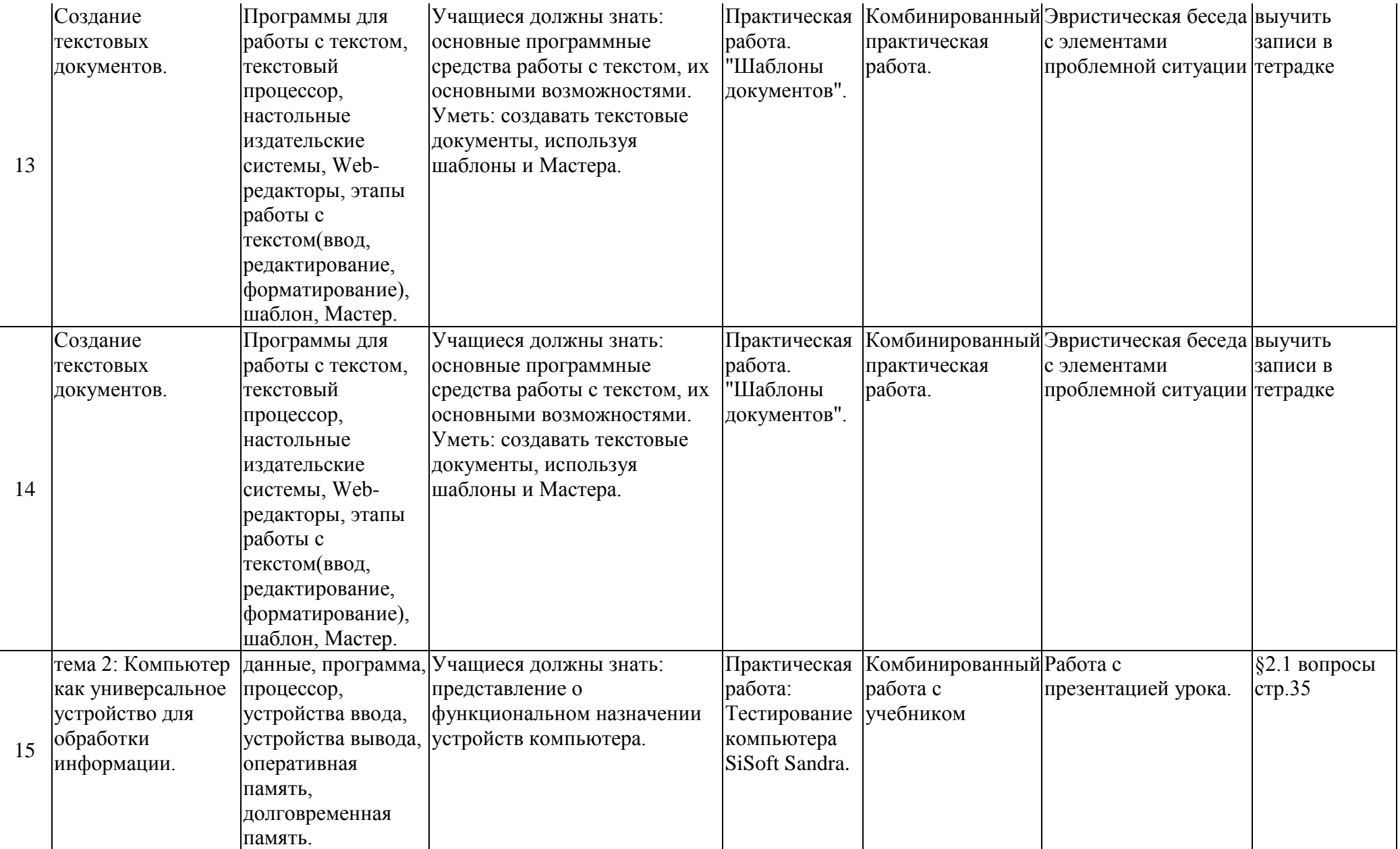

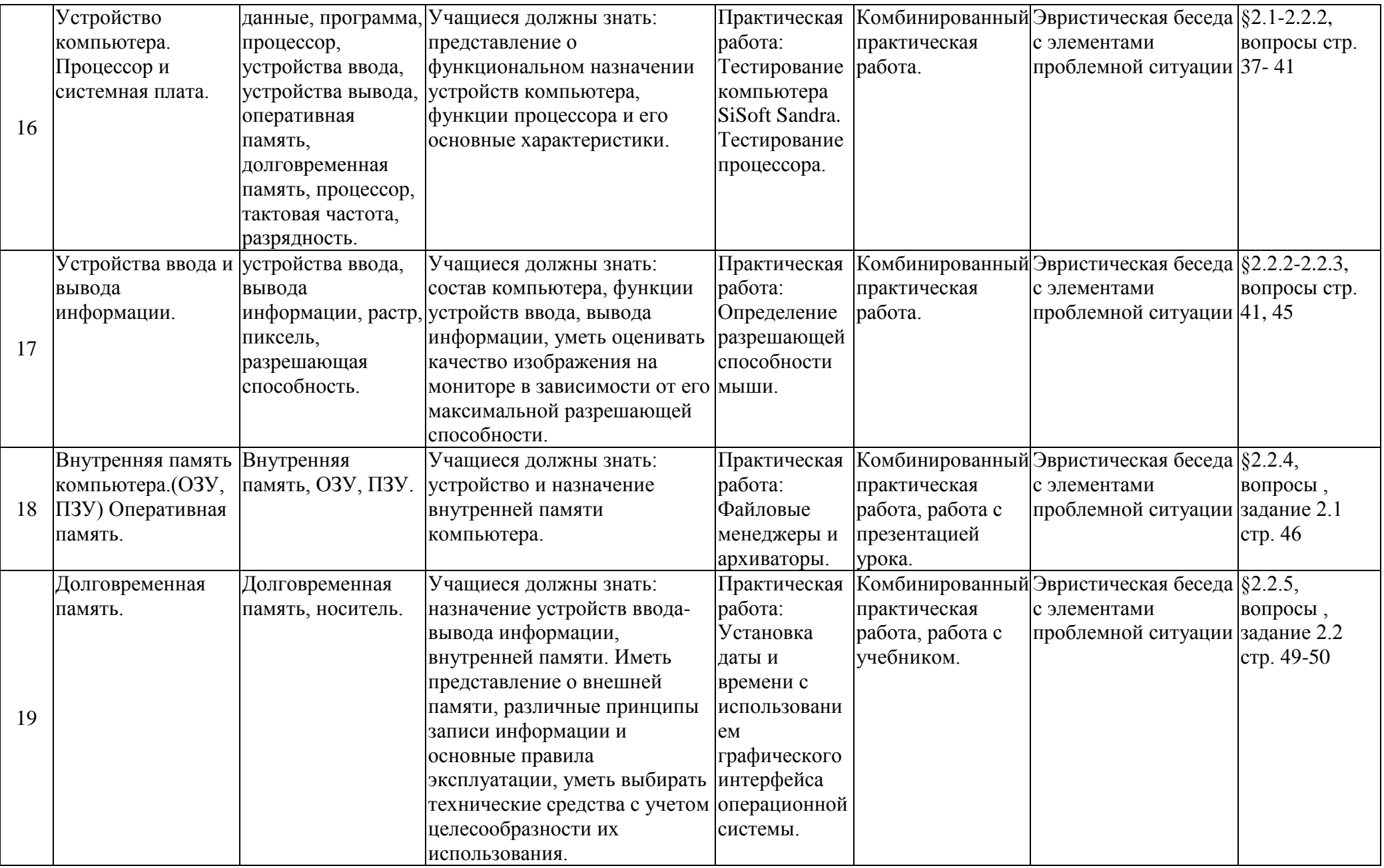

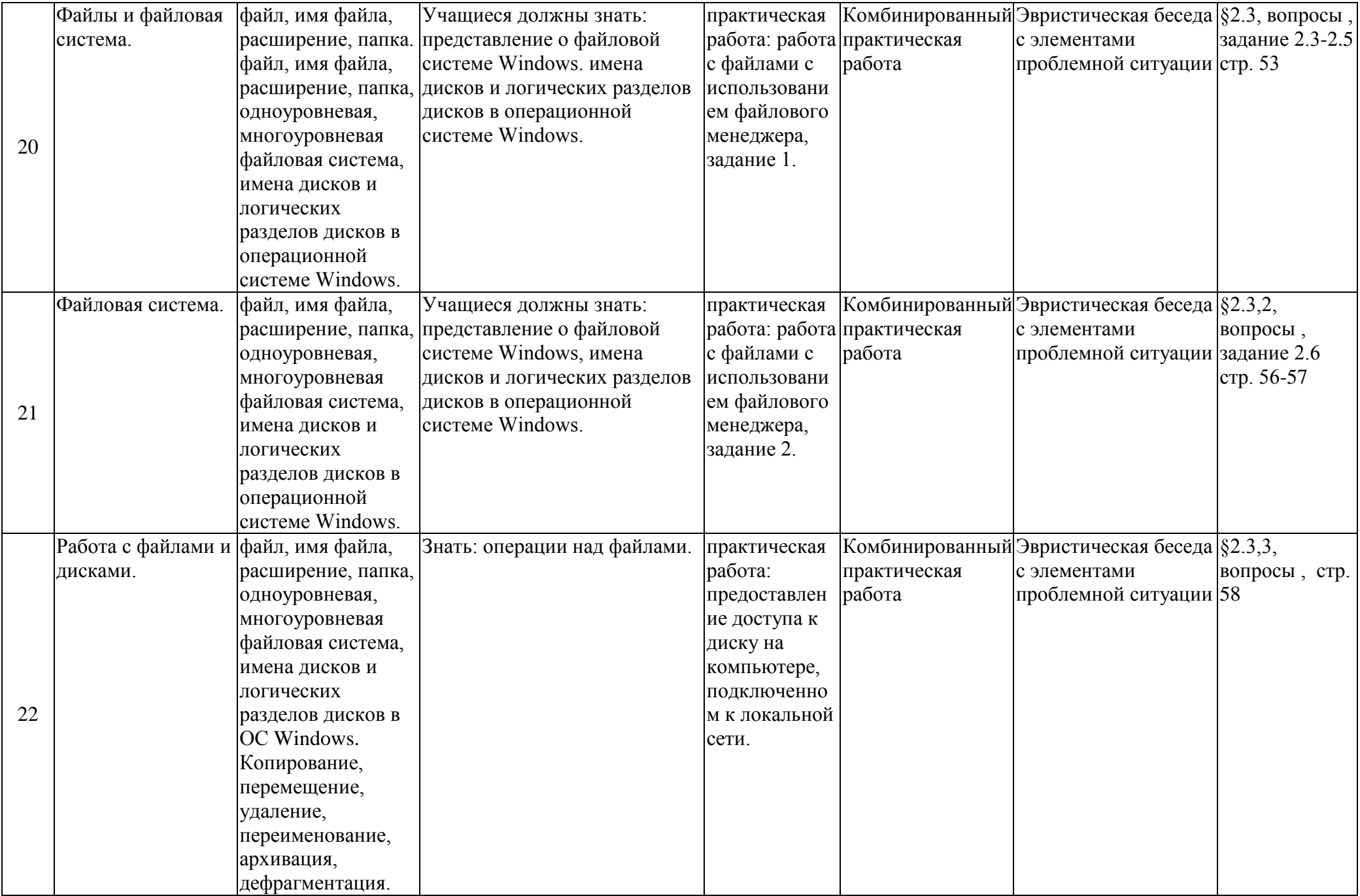

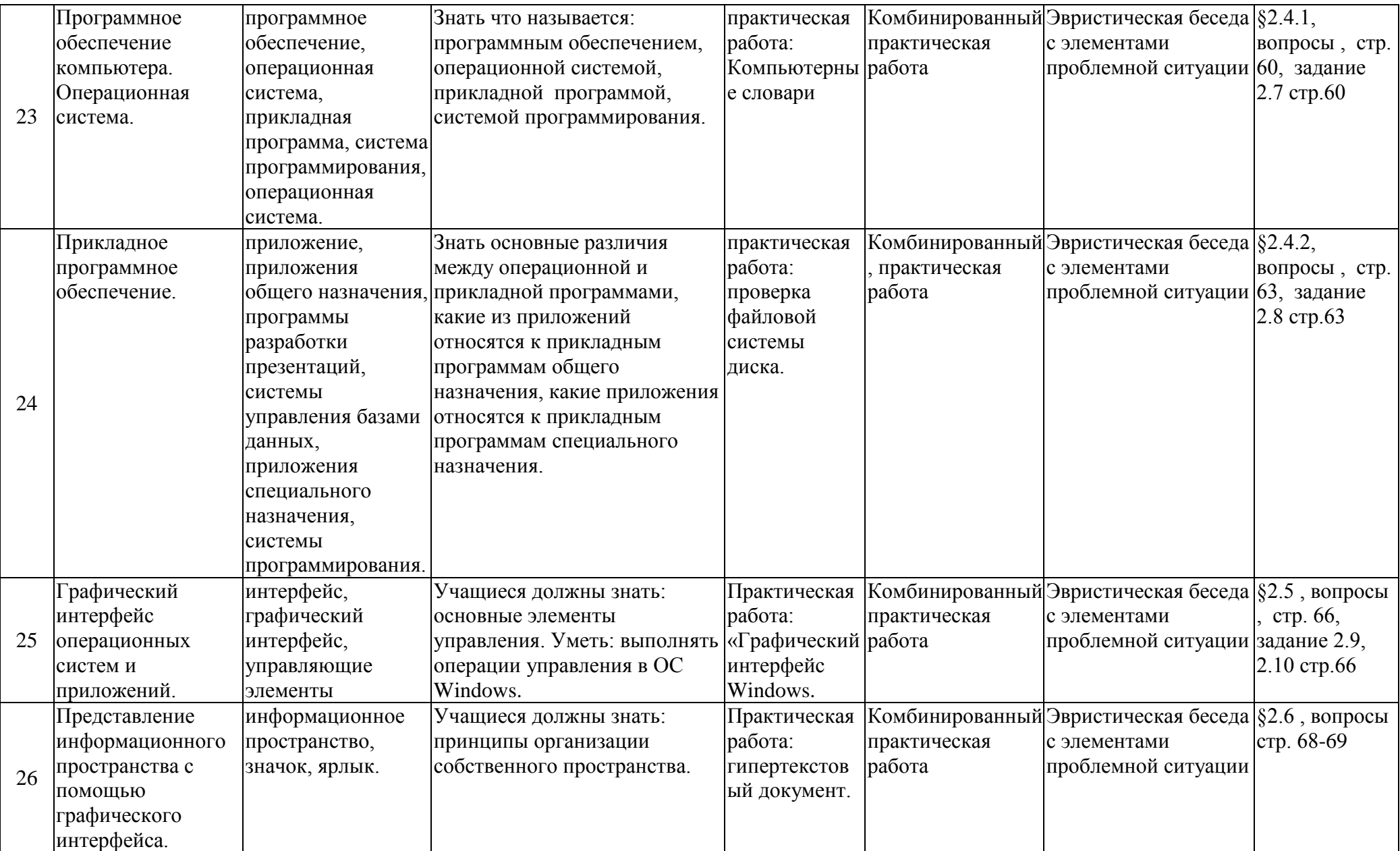

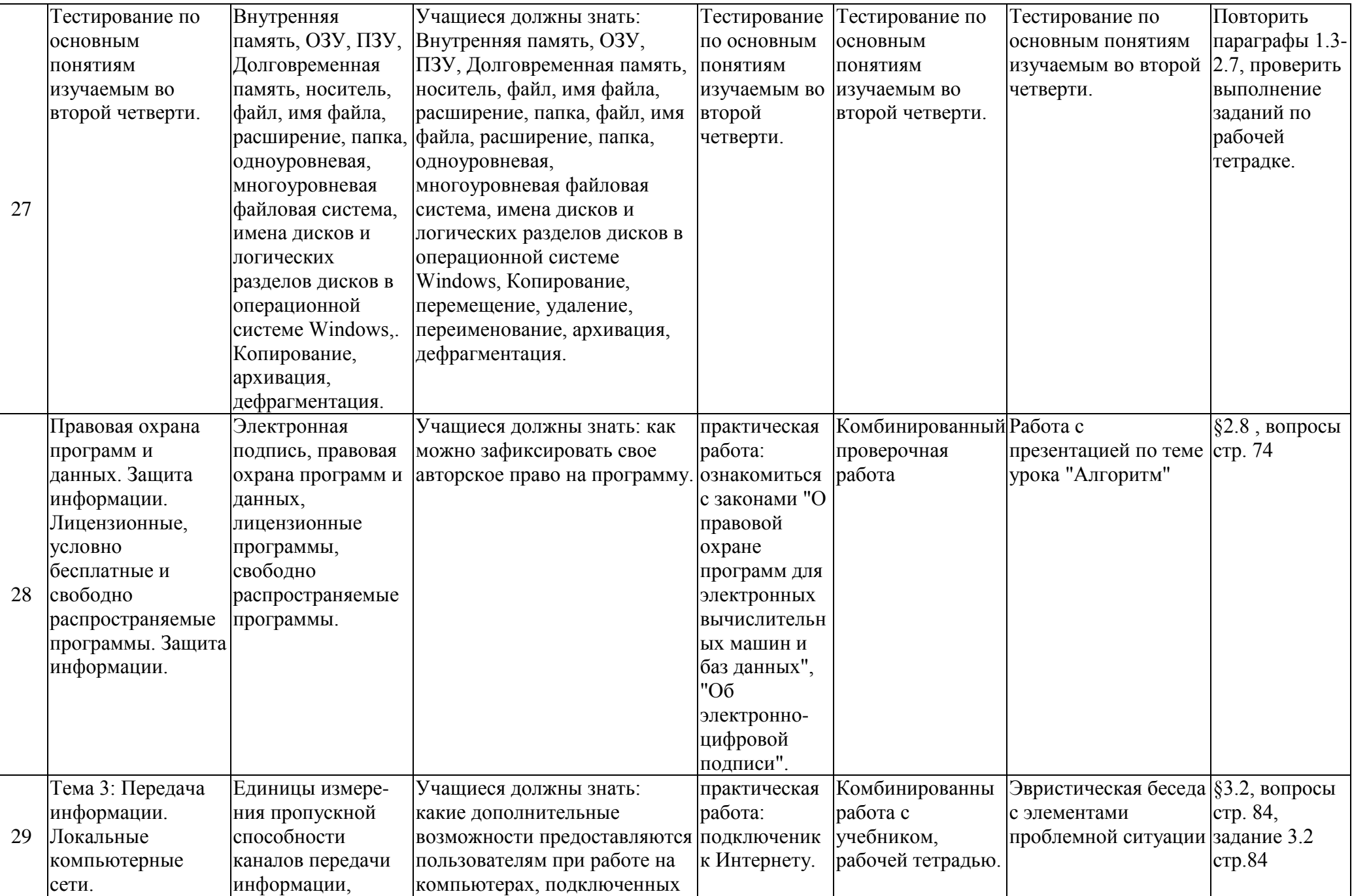

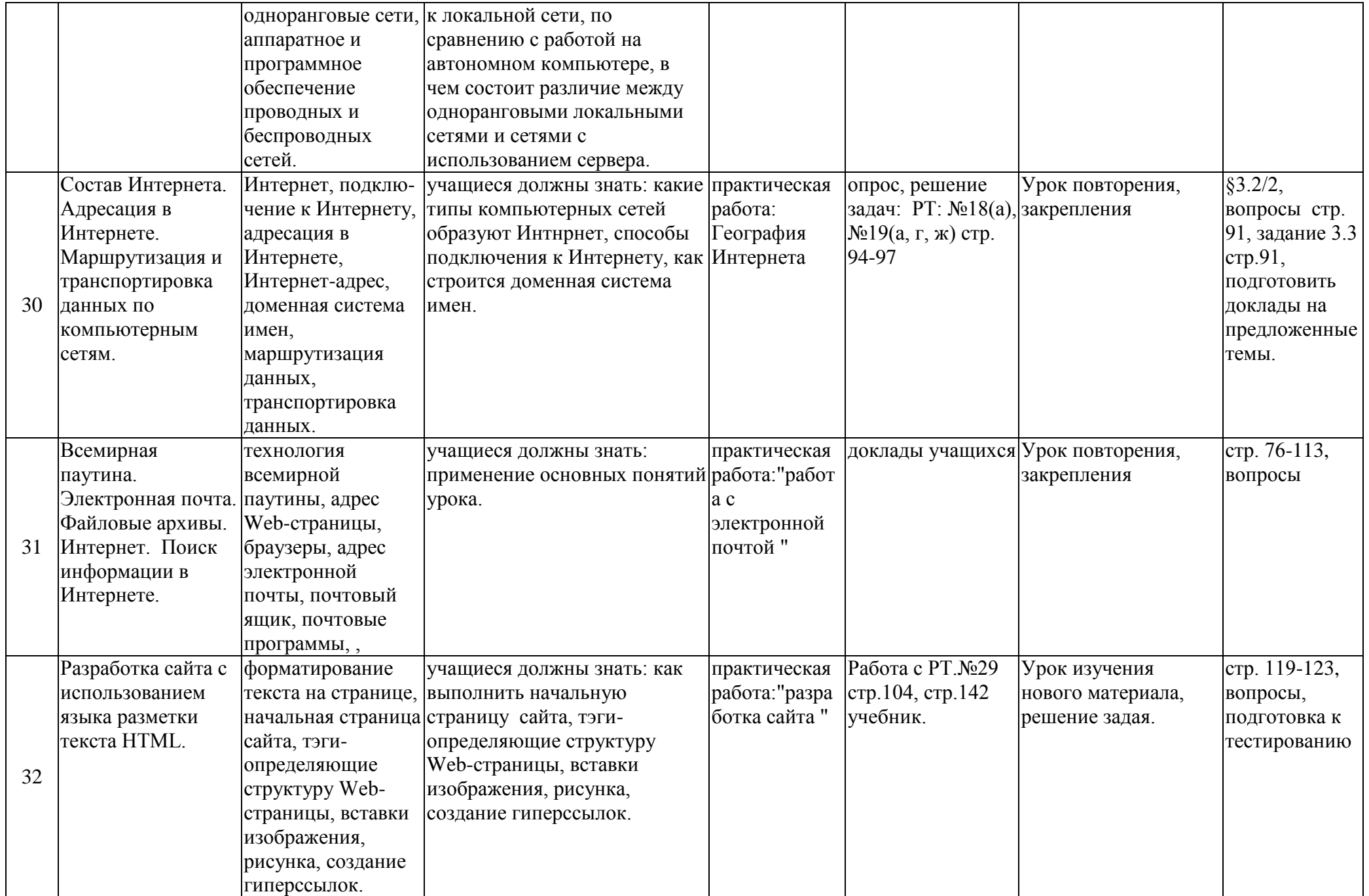

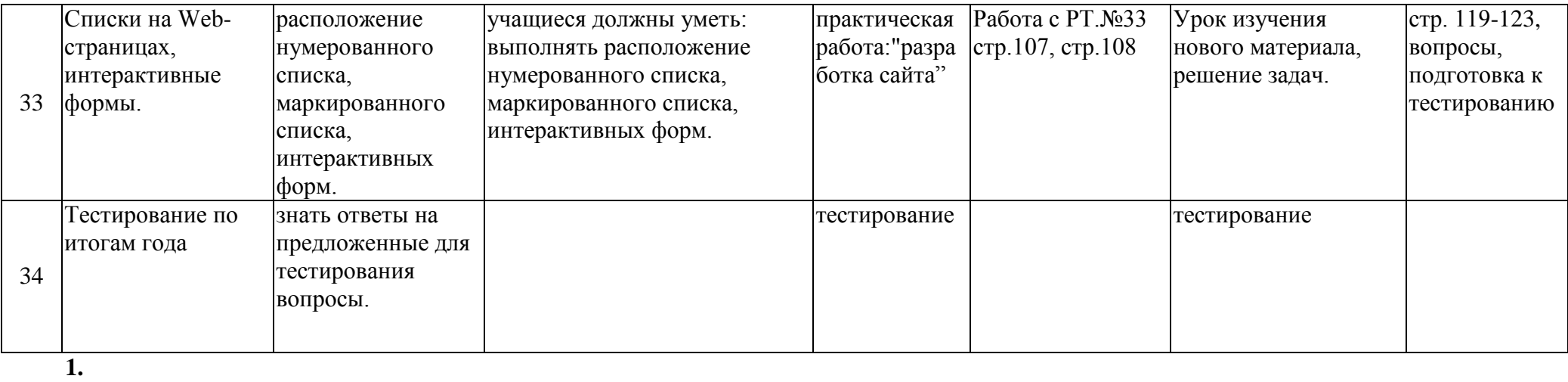

### **ТРЕБОВАНИЯ К УРОВНЮ ПОДГОТОВКИ ОБУЧАЮЩИХСЯ, 9 КЛАСС**

### *В результате изучения информатики и информационно-коммуникационных технологий ученик должен*

### **знать/понимать**

- виды информационных процессов; примеры источников и приемников информации;
- единицы измерения количества и скорости передачи информации; принцип дискретного (цифрового) представления информации;
- основные свойства алгоритма, типы алгоритмических конструкций: следование, ветвление, цикл; понятие вспомогательного алгоритма;
- программный принцип работы компьютера;
- назначение и функции используемых информационных и коммуникационных технологий; **уметь**
- выполнять базовые операции над объектами: цепочками символов, числами, списками, деревьями; проверять свойства этих объектов; выполнять и строить простые алгоритмы;
- оперировать информационными объектами, используя графический интерфейс: открывать, именовать, сохранять объекты, архивировать и разархивировать информацию, пользоваться меню и окнами, справочной системой; предпринимать меры антивирусной безопасности;
- оценивать числовые параметры информационных объектов и процессов: объем памяти, необходимый для хранения информации; скорость передачи информации;
- создавать информационные объекты, в том числе:
	- структурировать текст, используя нумерацию страниц, списки, ссылки, оглавления; проводить проверку правописания; использовать в тексте таблицы, изображения;
	- создавать и использовать различные формы представления информации: формулы, графики, диаграммы, таблицы (в том числе динамические, электронные, в частности – в практических задачах), переходить от одного представления данных к другому;
	- создавать рисунки, чертежи, графические представления реального объекта, в частности, в процессе проектирования с использованием основных операций графических редакторов, учебных систем автоматизированного проектирования; осуществлять простейшую обработку цифровых изображений;
	- создавать записи в базе данных;
	- создавать презентации на основе шаблонов;
- искать информацию с применением правил поиска (построения запросов) в базах данных, компьютерных сетях, некомпьютерных источниках информации (справочниках и словарях, каталогах, библиотеках) при выполнении заданий и проектов по различным учебным дисциплинам;
- пользоваться персональным компьютером и его периферийным оборудованием (принтером, сканером, модемом, мультимедийным проектором, цифровой камерой, цифровым датчиком); следовать требованиям техники безопасности, гигиены, эргономики и ресурсосбережения при работе со средствами информационных и коммуникационных технологий;

**использовать приобретенные знания и умения в практической деятельности и повседневной жизни** для:

- создания простейших моделей объектов и процессов в виде изображений и чертежей, динамических (электронных) таблиц, программ (в том числе – в форме блок-схем);
- проведения компьютерных экспериментов с использованием готовых моделей объектов и процессов;
- создания информационных объектов, в том числе для оформления результатов учебной работы;
- организации индивидуального информационного пространства, создания личных коллекций информационных объектов;
- передачи информации по телекоммуникационным каналам в учебной и личной переписке, использования информационных ресурсов общества с соблюдением соответствующих правовых и этических норм.

**Учебно-тематический план, 9 класс**

- **1. Телекоммуникационные системы – 12 ч**
- **2. Системы хранения и поиска данных – 5 ч**
- **3. Табличные расчеты и электронные таблицы – 13 ч**
- **4. Основы логики – 7 ч**
- **5. Алгоритмизация и программирование – 12 ч**
- **6. Язык программирования Visual Basic – 19 ч**

## **Тематическое планирование по информатике и ИКТ в 9 классе**

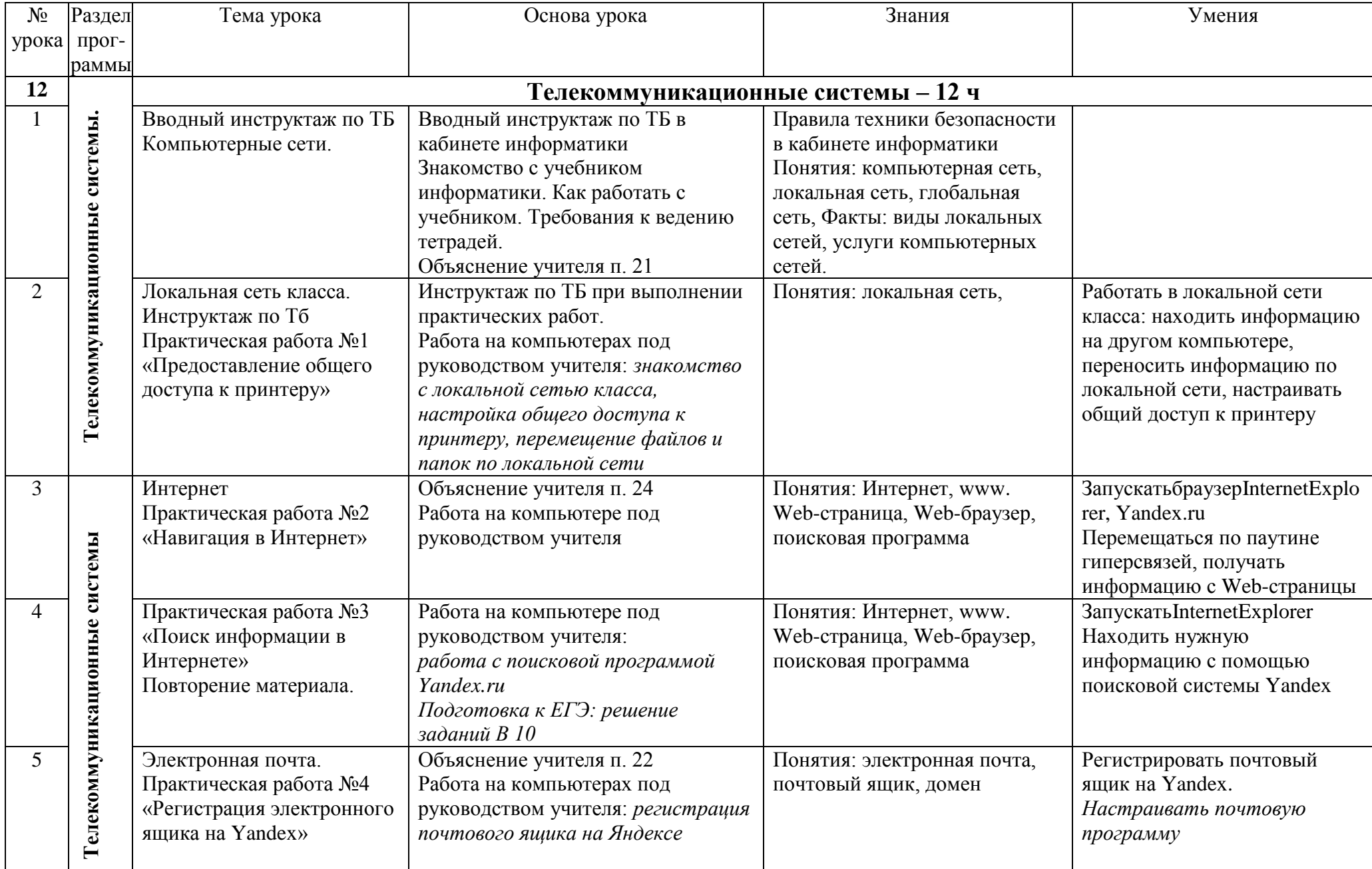

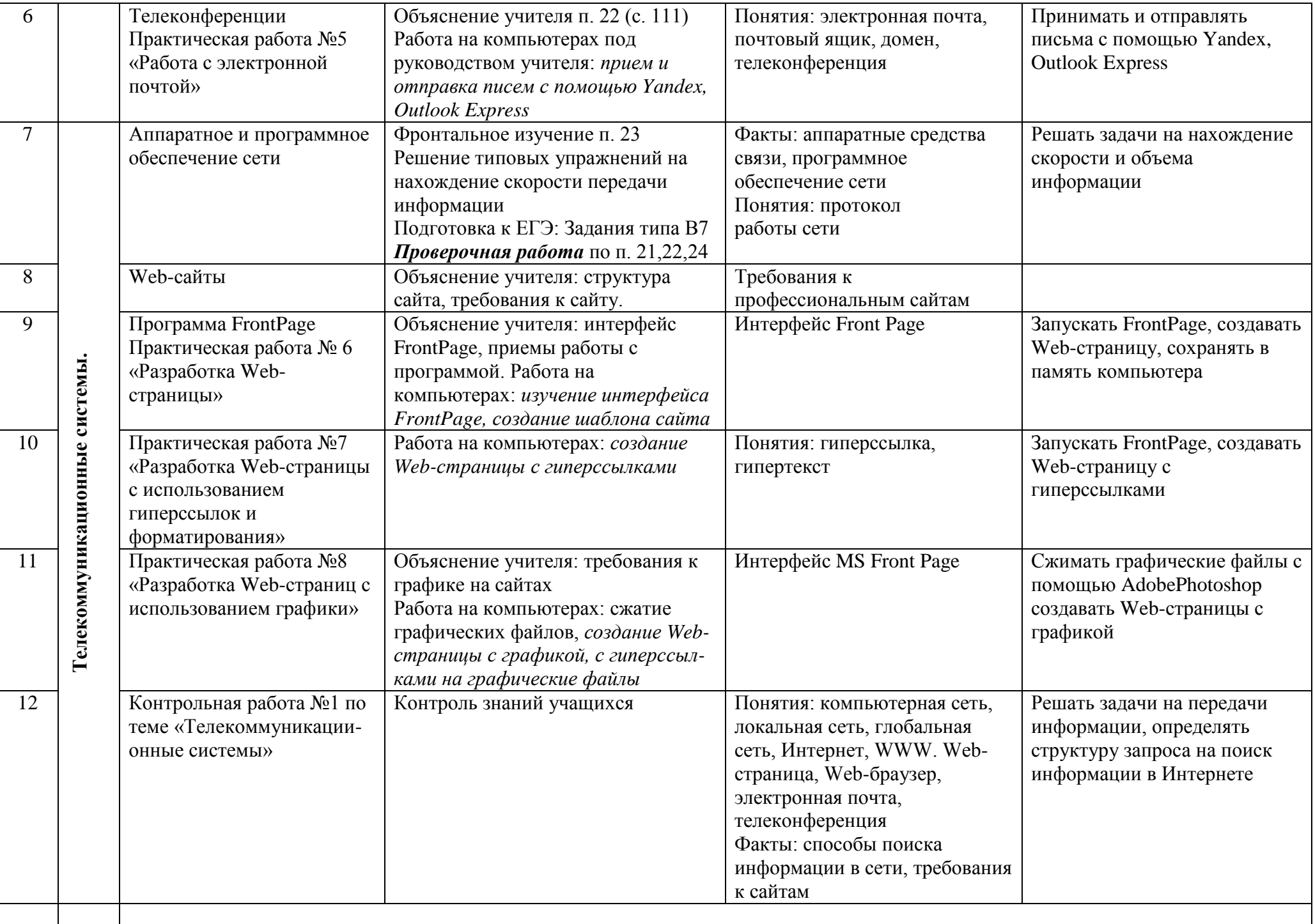

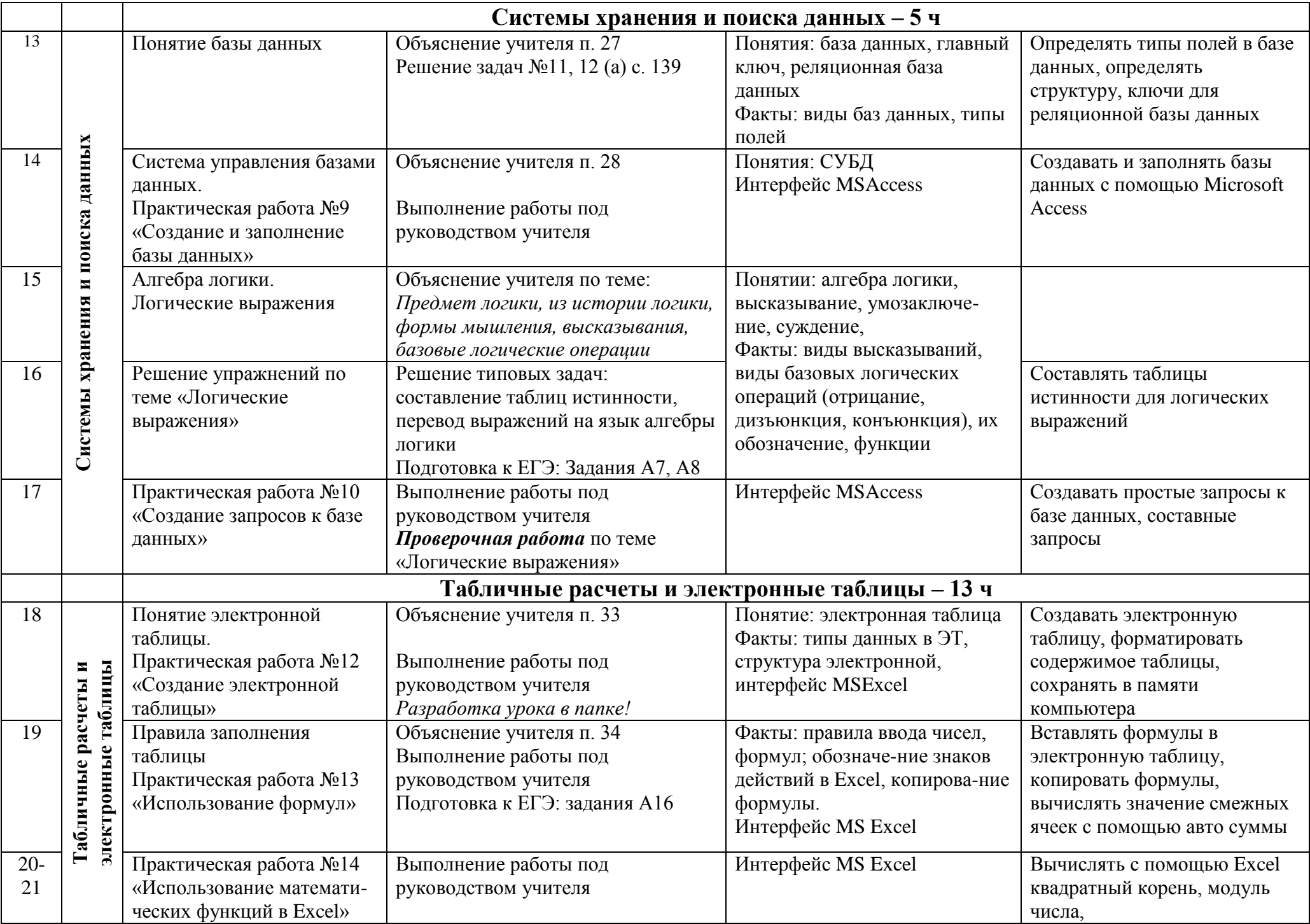

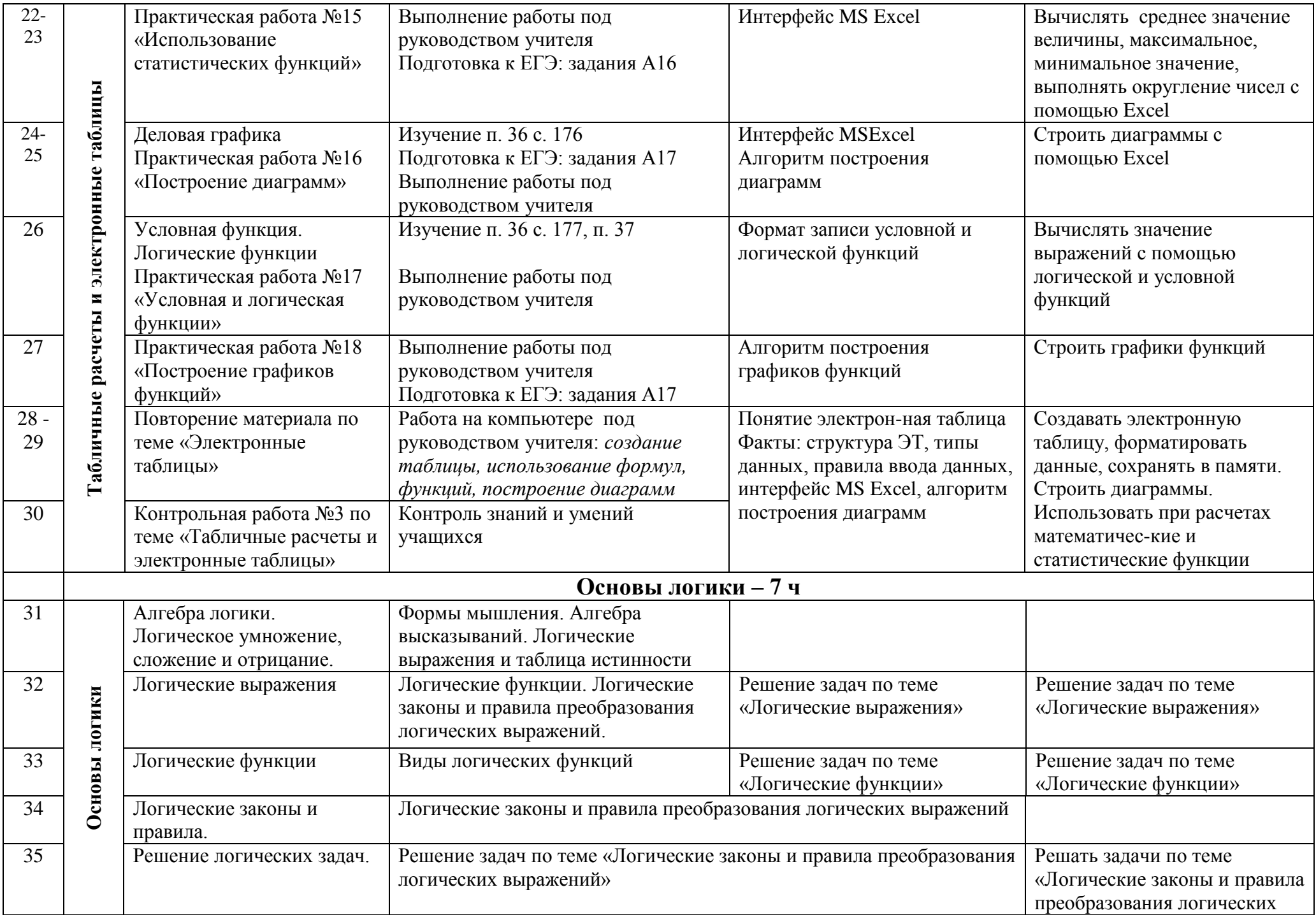

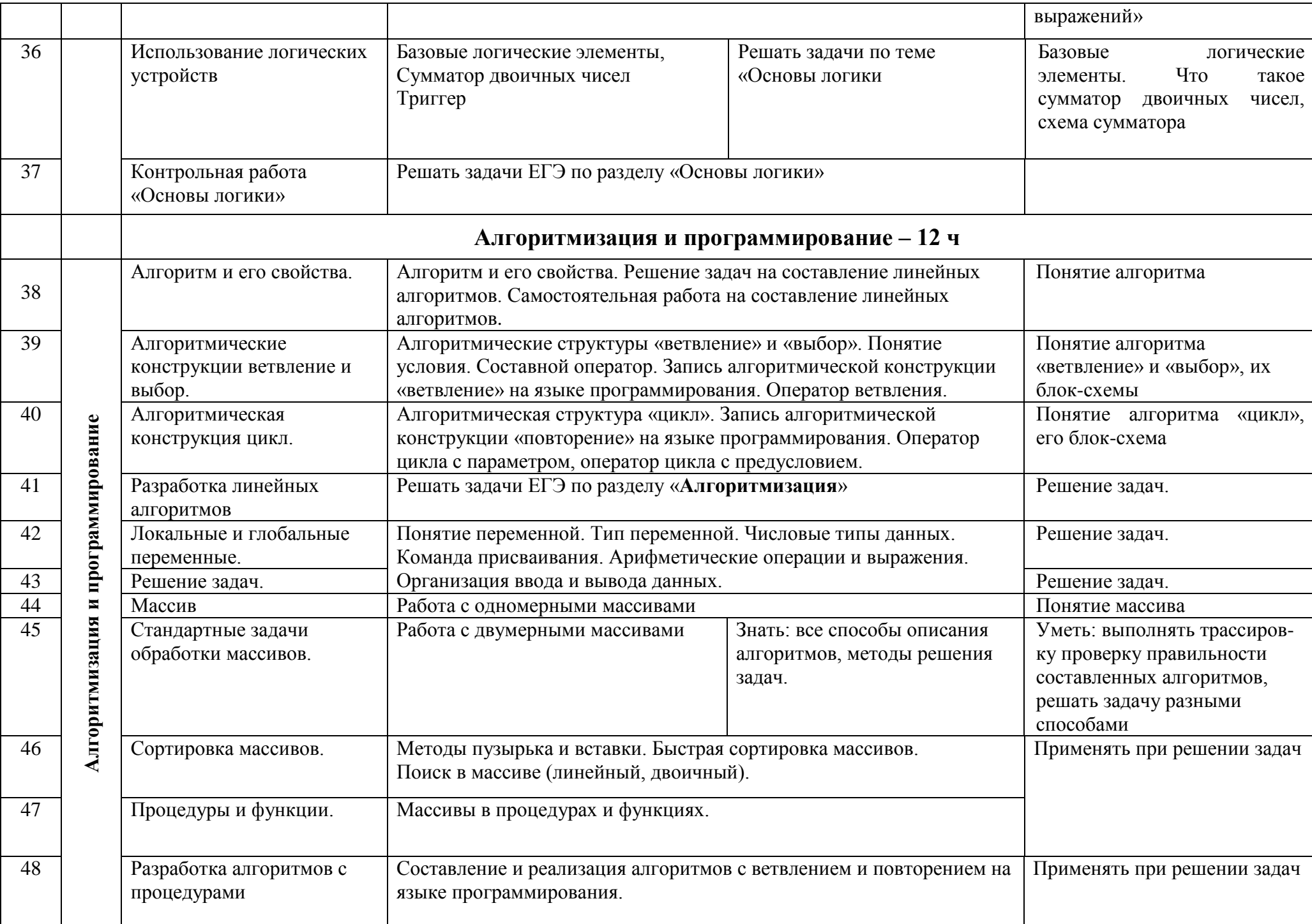

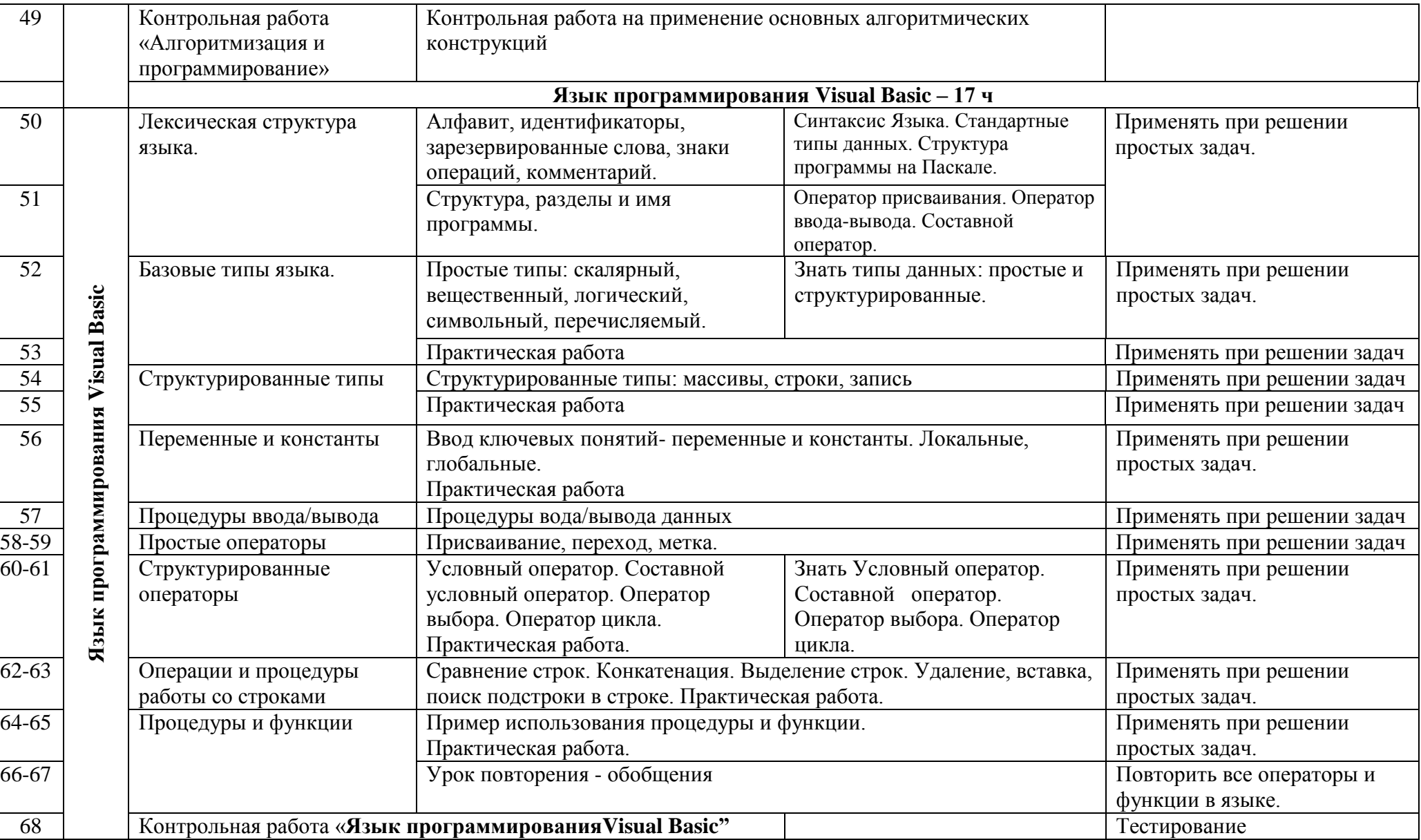